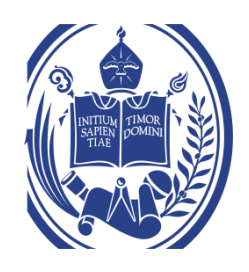

## UNIVERSIDAD DE LOS ANDES FACULTAD DE INGENIERIA ESCUELA DE INGENIERIA ELECTRICA

## **DISEÑO Y CONSTRUCCION DE UNA FUENTE DE PODER CONMUTADA PARA EL ENCENDIDO INALAMBRICO DE UN MOTOR TIPO-COHETE DE COMBUSTIBLE SOLIDO** DISEÑO Y CONSTRUCCION DE UNA FUENTE DE PODER<br>CONMUTADA PARA EL ENCENDIDO INALAMBRICO DE UN<br>MOTOR TIPO-COHETE DE COMBUSTIBLE SOLIDO

Br. Luis R. Ramírez R.

Mérida, Junio, 2016

## UNIVERSIDAD DE LOS ANDES FACULTAD DE INGENIERIA ESCUELA DE INGENIERIA ELECTRICA

## **DISEÑO Y CONSTRUCCION DE UNA FUENTE DE PODER CONMUTADA PARA EL ENCENDIDO INALAMBRICO DE UN MOTOR TIPO-COHETE DE COMBUSTIBLE SOLIDO** DISENO Y CONSTRUCCION DE UNA FUENTE DE PODER<br>CONMUTADA PARA EL ENCENDIDO INALAMBRICO DE UN<br>MOTOR TIPO-COHETE DE COMBUSTIBLE SOLIDO

Trabajo de Grado presentado como requisito parcial para optar al título de Ingeniero

Electricista

Br. Luis R. Ramírez R.

Tutor: Leonardo Zambrano.

Br. Luis R. Ramírez R. **Diseño y construcción de una fuente de poder conmutada para el encendido inalámbrico de un motor tipo-cohete de combustible sólido.** Universidad de Los Andes. Tutor académico: M.Sc. Leonardo Zambrano. Junio, 2016.

#### **Resumen**

El presente trabajo tuvo como objetivo, el diseño y construcción de un convertidor DC-DC controlado de manera remota. El diseño del circuito se basó en el tipo de carga que este debe alimentar, así como en satisfacer la necesidad de realizar el encendido del sistema de manera inalámbrica.

La carga del circuito fue, en este caso un alambre resistivo, el cual debe alcanzar elevadas temperaturas para activar la carga iniciadora de un cohete sonda de exploración. La potencia estimada para calentar el alambre se estableció en 75W para un segmentó de 30cm de longitud y 0.3mm de diámetro.

Este trabajo comprende la consideración de diversas topologías para la implementación del circuito, así como la selección de sus componentes basados en el rango de operación en el cual se desempeña, seleccionado para la implementación un convertidor Buck asíncrono operando a una frecuencia de conmutación de 125kHz. Este trabajo comprende la consideración de diversas topologías para la implementación del circuito, así como la selección de sus componentes basados en el rango de operación en el cual se desempeña, seleccionado para la im

Una vez cumplidos los requisitos respecto a la potencia de salida del circuito convertidor, se procedió a estudiar las opciones disponibles para realizar la comunicación inalámbrica, implementando finalmente el sistema de encendido remoto mediante un enlace RF utilizando los módulos RF24L01.

El funcionamiento del circuito fue verificado activando una carga iniciadora, donde la carga del circuito convertidor fue un alambre de kanthal de 30cm de longitud y 0.5mm de diámetro. Para este prueba el circuito convertidor fue activado remotamente a una distancia de 20m.

**Descriptores:** Cohete sonda, convertidor DC-DC, radio frecuencia.

#### **INDICE GENERAL**

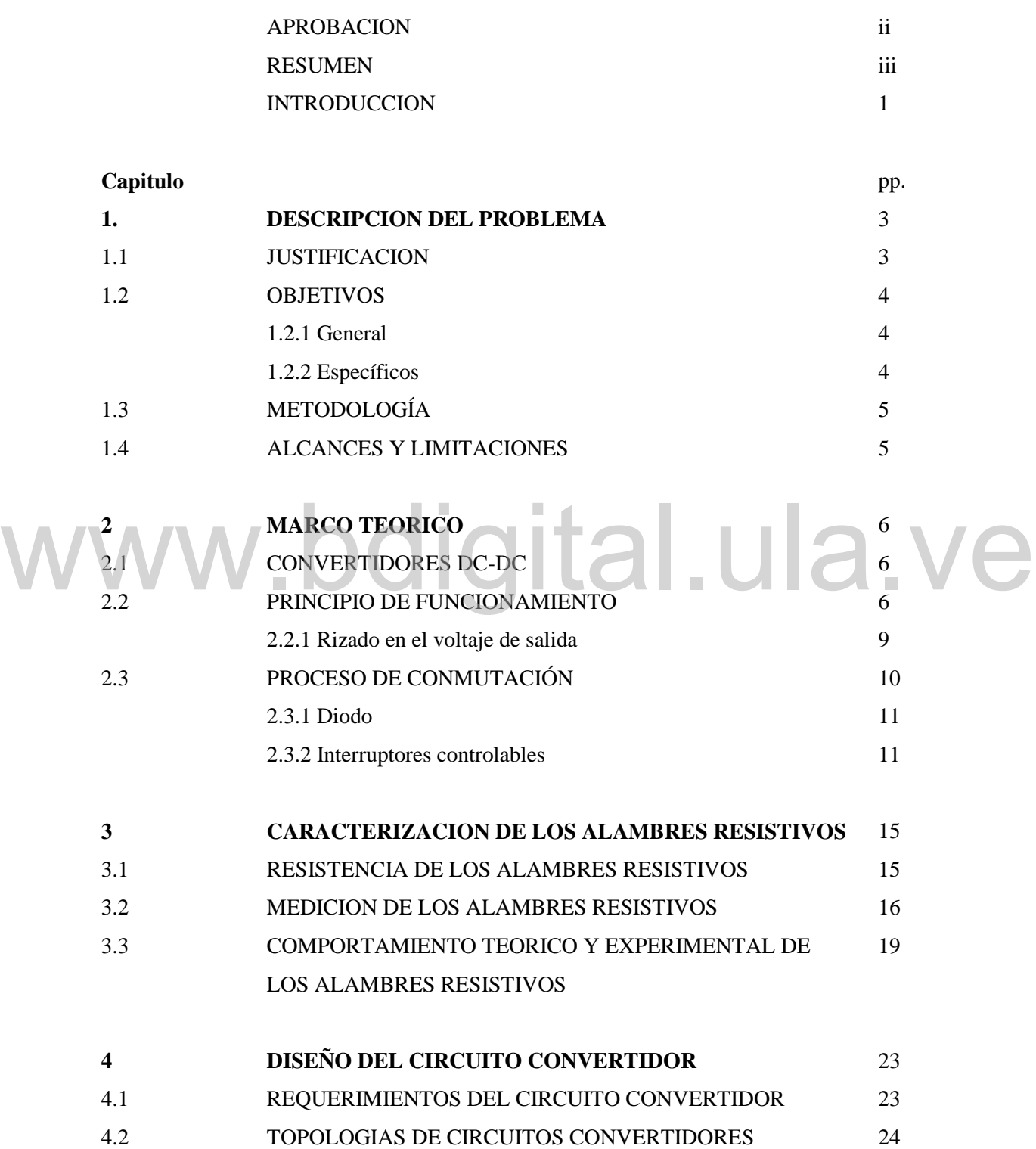

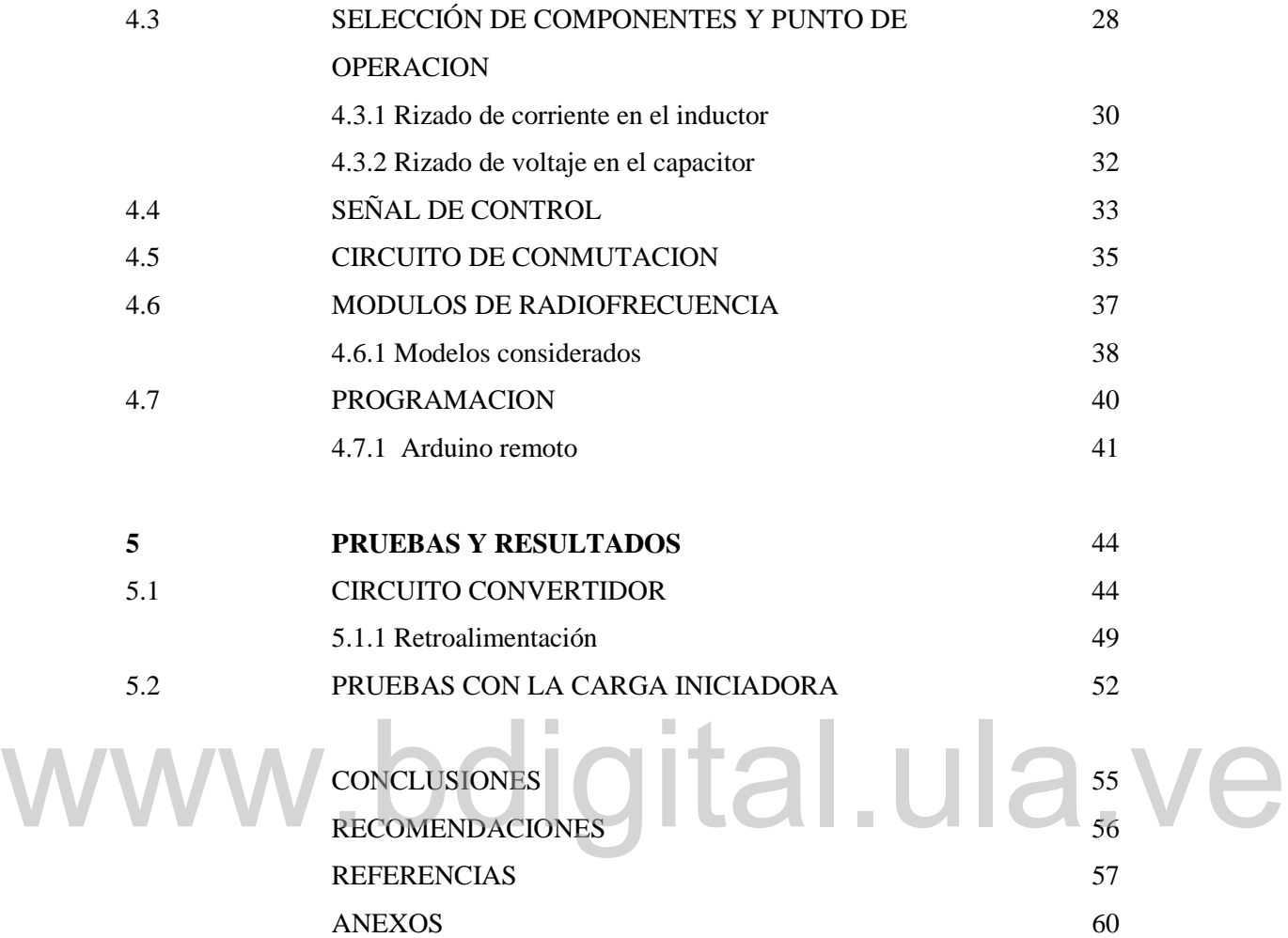

### **INDICE DE FIGURAS**

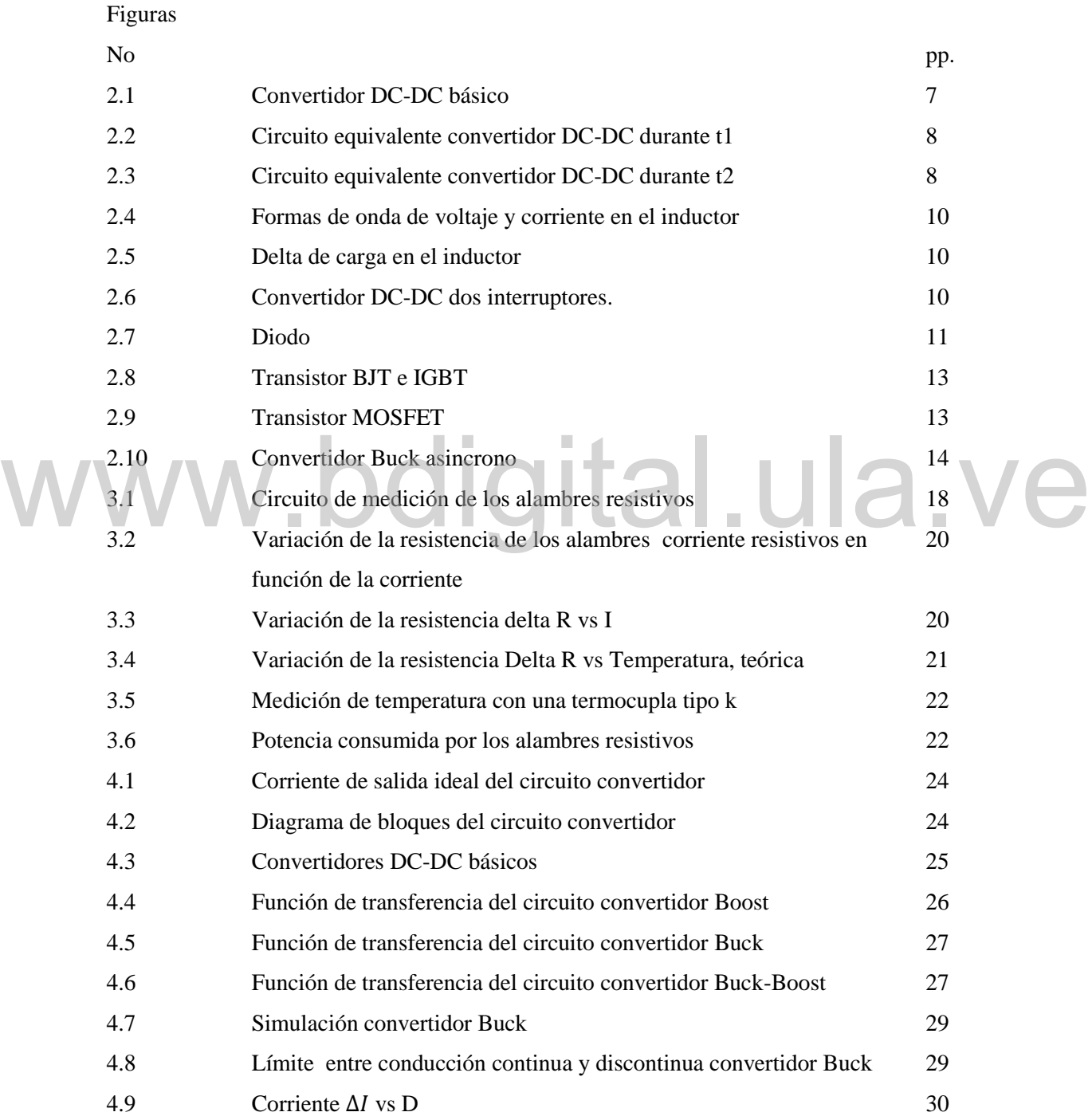

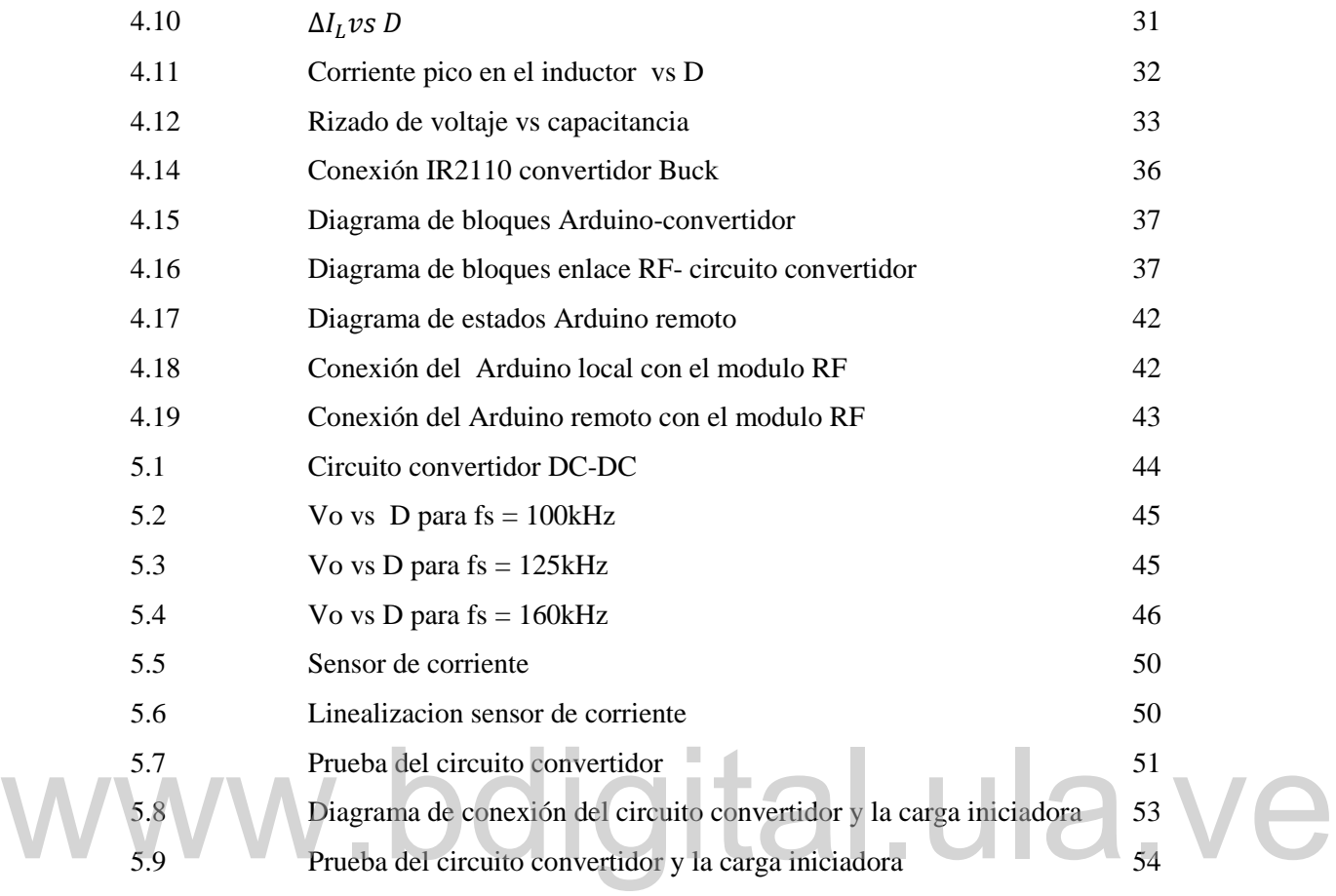

## **INDICE DE TABLAS**

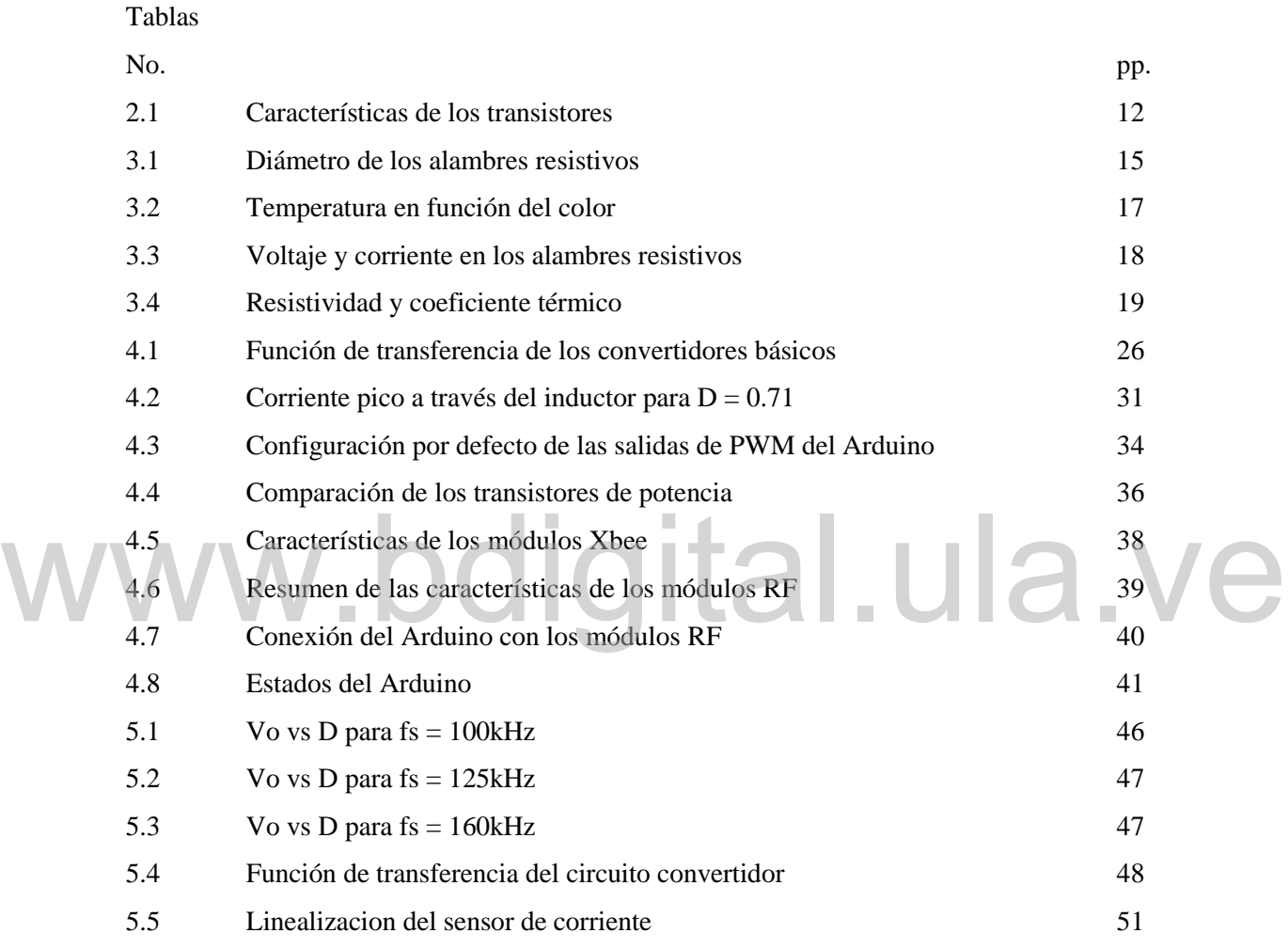

## **INTRODUCCION**

El programa de Ciencias Espaciales de la Universidad de Los Andes tiene entre sus principales objetivos desarrollar el proyecto Cohete Sonda-ULA, el cual ha realizado el lanzamiento exitoso de una serie de cohetes de exploración, denominados ULA-1 y ULA-2. Para llevar a cabo el proceso de ignición en el cohete sonda, es necesario activar la carga iniciadora, este proceso se realiza calentado un alambre resistivo a elevadas temperaturas mediante la suministración de energía eléctrica. La potencia entregada al alambre resistivo es controlada mediante un autotransformador, el cual es conectado al alambre resistivo a través de un cable conductor.

El lanzamiento de un cohete sonda requiere tomar medidas de seguridad, lo cual incluye considerar la distancia entre el cohete y el equipo de trabajo, la cual es de varios cientos de metros. Esto obliga a utilizar, para el encendido del cohete, un conductor de gran longitud y peso, haciendo del sistema cableado una alternativa poco práctica. El lanzamiento de un cohete sonda requiere tomar medidas de seguridad, lo cual incluye considerar la distancia entre el cohete y el equipo de trabajo, la cual es de varios

Este trabajo tiene como finalidad, el desarrollo de un prototipo para controlar el sistema de ignición de manera inalámbrica, utilizando para ello, un circuito convertidor DC-DC. El circuito convertidor es alimentado por un banco de baterías y controlado remotamente mediante un enlace de radio frecuencia.

Este trabajo incluye cinco capítulos:

El Capítulo 1, cubre el planteamiento del problema y los objetivos propuestos para el proyecto.

En el Capítulo 2, se presentan las bases teóricas necesarias para el desarrollo del prototipo.

En el Capítulo 3, se desarrolla la caracterización de distintos tipos de alambres resistivos utilizados en la carga iniciadora.

El Capítulo 4 comprende el diseño del circuito convertidor, incluyendo el sistema de comunicación.

En el Capítulo 5 se presenta el análisis de los resultados del circuito convertidor y de las pruebas realizadas con la carga iniciadora.

# www.bdigital.ula.ve

# **CAPÍTULO I DESCRIPCIÓN DEL PROBLEMA**

#### **1.1 JUSTIFICACION**

Los cohetes de combustible sólido permiten la posibilidad de posicionar satélites en órbitas bajas, a partir de diseños que van orientados de acuerdo a la carga y altura sobre la atmósfera que pretenden alcanzar, con el fin de ofrecer aplicaciones en una variedad de áreas de conocimiento fundamentales, tales como: salud, ambiente, planificación territorial, telecomunicaciones, seguridad y defensa [1]. territorial, telecomunicaciones, seguridad y defensa [1].<br>Los combustibles sólidos son empleados para la propulsión de cohetes sonda.

Ellos requieren del uso de un sistema de ignición lo suficientemente confiable y capaz de suministrar la energía necesaria para su encendido. El sistema de ignición emplea una fuente de poder y una carga iniciadora ubicada dentro del cilindro de combustible sólido [1]. Experiencias previas en accionamientos de sistemas de ignición alámbricos han demostrado ser efectivos, sin embargo, por razones de seguridad durante el lanzamiento, requieren de 100 metros de cable de conexión entre la carga iniciadora y la fuente desde donde opera el usuario, amén de las significativas pérdidas de energía y probables desconexiones en el trayecto. El sistema de ignición inalámbrico, ofrece la posibilidad de encendido del combustible sólido del cohete desde distancias mayores, empleando para ello, un sistema programable de telecomunicación de radiofrecuencia (RF) entre el sitio de control, el lugar en donde se encuentran ubicados la fuente de poder y el cohete de combustible sólido.

El siguiente proyecto de grado propone el diseño y construcción de un sistema de ignición inalámbrico, empleando una interface de usuario para dar orden de encendido mediante el uso de un sistema programable por software de comunicación RF y una fuente de poder conmutada que permite calentar un alambre resistivo e iniciar el encendido del combustible sólido del cohete. El empleo de una fuente de poder conmutada, está justificada por su uso más eficiente de la energía eléctrica y su reducido tamaño y peso.

#### **1.2 OBJETIVOS**

#### **1.2.1 General**

Diseñar y construir un convertidor DC-DC controlado de manera remota, que contribuya para la conformación de un sistema de ignición inalámbrico para un motor cohete de combustible sólido capaz de alcanzar alturas superiores a los 100 km con una masa de combustible superior a 15 Kg. .ula.v

#### **1.2.2 Específicos**

- Caracterizar eléctricamente los diferentes tipos de alambres resistivos que estarán conectados a la carga iniciadora.
- Estudiar diferentes topologías correspondientes a fuentes de poder conmutadas descritas en la literatura y seleccionar la más apropiada para su empleo en el sistema de ignición del cohete sonda.
- Analizar diferentes tipos de transmisores RF programables para lograr la interconexión entre el centro de control y la fuente de poder.
- Diseñar y construir la fuente de poder conmutada, sistema de comunicación RF y una interfaz de usuario para el encendido del combustible sólido del motor tipo cohete.

#### **1.3 METODOLOGÍA**

Se realizó una investigación sobre los diferentes tipos de alambres resistivos con el fin de establecer la potencia necesaria para el diseño de la fuente y las medidas de seguridad a fin de seleccionar un sistema de comunicación capaz de operar a una distancia segura; una vez establecidos los requerimientos, se procedió a diseñar, simular y finalmente construir la fuente que constituye parte del sistema de ignición, verificando el correcto funcionamiento del mismo se procedió a acoplarse al sistema de RF para controlarla remotamente.

#### **1.5 ALCANCES Y LIMITACIONES**

Alcances

 Implementación de una versión preliminar del circuito electrónico para controlar la ignición de cohete de manera remota.

Limitaciones:

Limitaciones:<br>
Las pruebas del circuito se realizaron con los alambras resistivos y la carga iniciadora, las pruebas con el combustible sólido y el lanzamiento del cohete no se cubren en el presente trabajo.

# **CAPÍTULO II MARCO TEÓRICO**

#### **2.1 CONVERTIDORES DC-DC**

Los convertidores DC–DC son circuitos que modifican un nivel de tensión DC a un nivel diferente de tensión DC manteniendo la salida regulada [2]. Estos circuitos, son ampliamente utilizados por diversas industrias. En la electrónica de consumo son bloques constructivos para cargadores de baterías, fuentes de computadora y tarjetas madre. Igualmente son utilizados tanto en sistemas fotovoltaicos como en la industria aeroespacial [3,4]. l UIA V

#### **2.2 PRINCIPIO DE FUNCIONAMIENTO**

Los convertidores DC-DC, dependiendo de la topología, pueden ser utilizados para elevar o reducir el voltaje de una fuente de corriente continua. El circuito convertidor consiste en un elemento de conmutación, S1, seguido de un filtro pasabajo LC Figura 2.1. El funcionamiento del circuito convertidor es controlado mediante la conmutación de un interruptor, S1, el cual alternará su posición entre los terminales 1 y 2 a una frecuencia específica, denominada frecuencia de conmutación  $f_s$ , cuando el interruptor se encuentra en la posición S1 el circuito está encendido, la relación entre el tiempo  $t_1$ en el cual el interruptor se encuentra encendido y el periodo de comunicación se denomina ciclo de servicio D.

$$
D = \frac{t_1}{T_s} \tag{1}
$$

Los convertidores DC-DC poseen dos modos de operación, basados en forma de onda de la corriente que circula a través del inductor. Si la circulación de corriente en el inductor es continua, el convertidor opera en el modo de conducción continuo (CCM por sus siglas en ingles), por otro lado si el inductor se descarga completamente durante la operación del circuito convertidor, es decir  $i_l = 0$  durante un tiempo  $\Delta t > 0$  el circuito convertidor opera en el modo de conducción discontinuo (DCM por sus siglas en ingles) [5].

En este trabajo se estudió el CCM, debido a que en este modo de operación la tensión de salida es función exclusivamente del ciclo de servicio.

Cuando el interruptor se encuentra en la posición 1 (**Fig.** 2.2), durante un tiempo  $t_1$ , existe un voltaje positivo a través del inductor  $v_L = v_i - v_0$ , esto genera un incremento lineal en la corriente  $i_l$  (Ecuación 2).

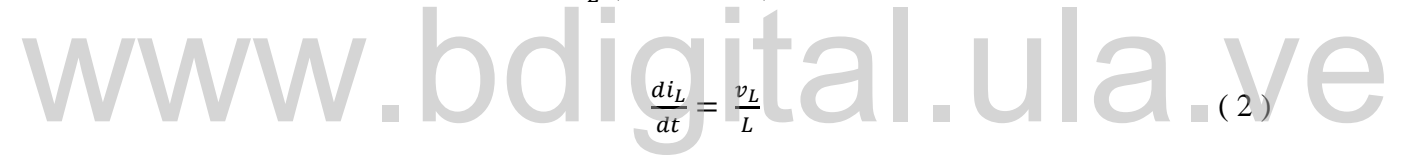

Cuando el interruptor se encuentra en la posición 2, durante un tiempo  $t_2$ , la corriente  $i_l$  continúa fluyendo debido a la energía almacenada en el inductor, durante este periodo  $v_L = -v_0$  (Fig. 2.3).

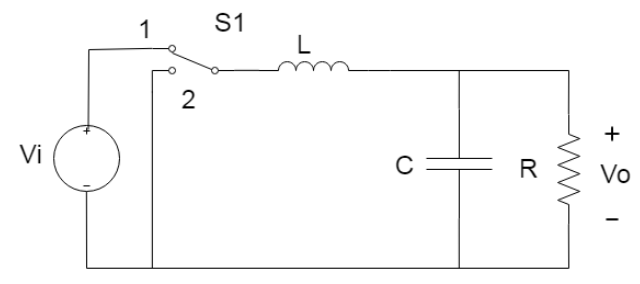

**Figura 2.1** Convertidor DC-DC básico.

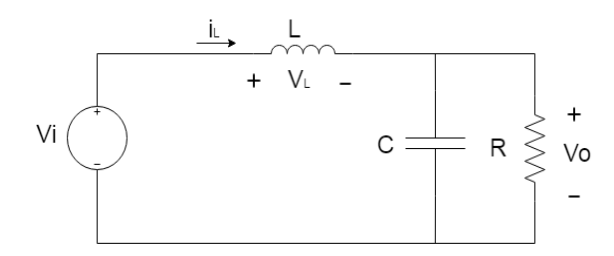

**Figura 2.2** Circuito equivalente durante el tiempo  $t_1$ 

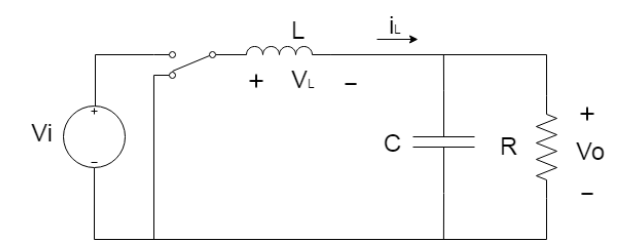

**Figura 2.3** Circuito equivalente durante el tiempo  $t_2$ 

En régimen permanente, la forma de onda del circuito debe repetirse en cada periodo; para que esto suceda se debe satisfacer el balance Voltios-Segundos en el inductor [2], de manera que el voltaje promedio a través del inductor durante un periodo completo debe ser igual a cero. Esto implica que las áreas A y B de la figura 2.4 deben ser iguales, por tanto: En regimen permanente, la forma de onda del circuito debe repetirse en cada<br>periodo; para que esto suceda se debe satisfacer el balance Voltios-Segundos en el<br>inductor [2], de manera que el voltaje promedio a través del in

$$
(V_i - V_0)t_1 = V_0(T_s - t_1)
$$
\n(3)

$$
\frac{v_0}{v_I} = \frac{t}{T_s} = D \tag{4}
$$

$$
\Delta I_L = \frac{V_0}{L} (1 - D) T_s \tag{5}
$$

De esta manera, el voltaje de salida es directamente proporcional al tiempo durante el cual el interruptor se encuentra en la posición 1, es decir:

$$
V_0 = V_i D \tag{6}
$$

#### **2.2.1 Rizado en el voltaje de salida**

En el modelo ideal del convertidor DC -DC el voltaje de salida es una señal continua pura, en la práctica esta presenta un rizado, cuya frecuencia fundamental es igual a la frecuencia de conmutación. Durante el funcionamiento del circuito, el rizado de corriente será absorbido en su mayoría por el capacitor.

Para  $f = 0$  (componente DC), el capacitor se comporta como un circuito abierto. En el caso de altas frecuencias, el capacitor presenta baja impedancia de manera que absorbe las variaciones de corriente en el inductor como se observa en la ecuación 7.

$$
X_C = \frac{1}{2\pi f C} \tag{7}
$$

La transferencia de carga  $\Delta \theta$ , desde el inductor hasta el capacitor se traduce en una variación en el voltaje, por lo tanto el rizado de voltaje a la salida  $\Delta V_c$  es directamente proporcional a  $\Delta Q$  (Ecuaciones 8,9) está a su vez, es función de la magnitud del rizado de corriente en el inductor  $\Delta I_L$ , y del periodo de conmutación (**Fig.** 2.5). una variación en el voltaje, por lo tanto el rizado de voltaje a la salida  $\Delta V_c$  es<br>directamente proporcional a  $\Delta Q$  (Ecuaciones 8,9) está a su vez, es función de la<br>magnitud del rizado de corriente en el inductor  $\Delta I_L$ 

$$
\Delta V_0 = \frac{\Delta Q}{c} = \frac{1}{c} \frac{1}{2} \frac{\Delta I_L}{2} \frac{T_S}{2}
$$
\n
$$
\tag{8}
$$

$$
\Delta V_0 = \frac{T_s}{8c} \frac{V_0}{L} (1 - D) T_s \tag{9}
$$

Las oscilaciones de voltaje en la salida dependen de los valores de capacitancia, inductancia y frecuencia de conmutación, mayores frecuencias reducen la cantidad de energía que debe ser almacenada para mantener el voltaje durante el periodo de conmutación, permitiendo así utilizar capacitores e inductores de menor capacidad y por tanto de menores dimensiones.

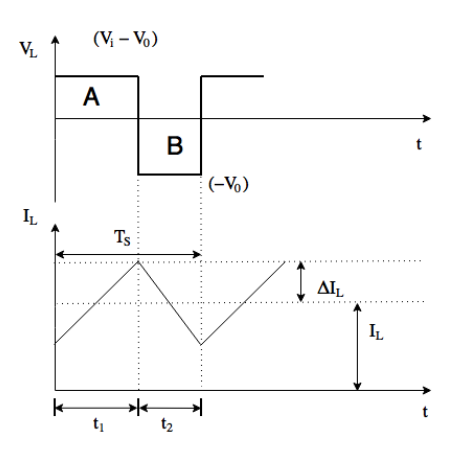

**Figura 2.4** formas de onda de voltaje y corriente en el inductor.

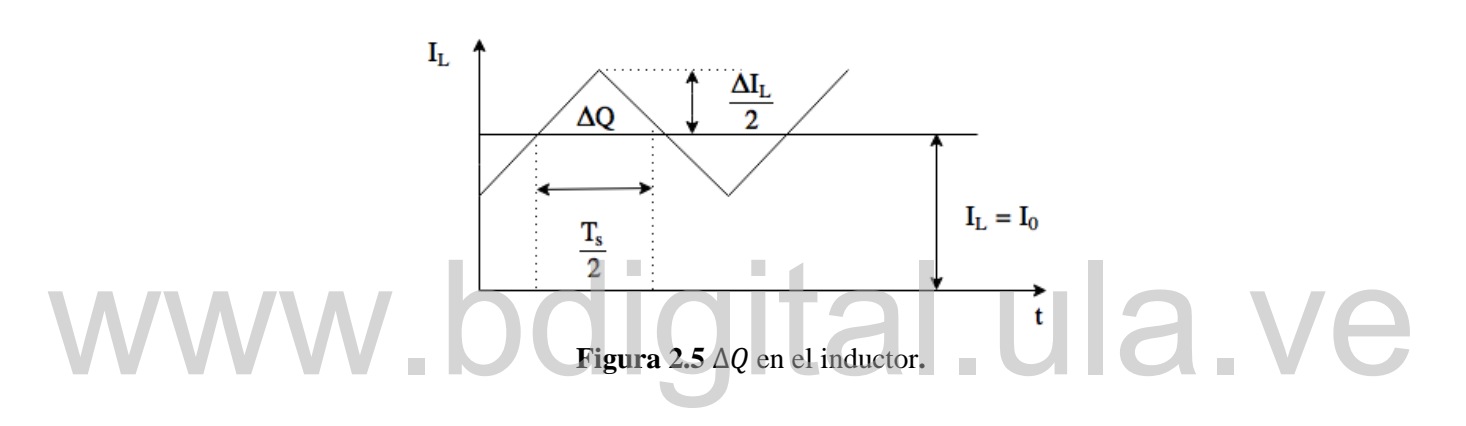

#### **2.3 PROCESO DE CONMUTACION**

El elemento de conmutación S1 se representa normalmente con un interruptor SPDT (*Single Pole Double Throw*), en la práctica es reemplazado por dos interruptores independientes de un polo un tiro SPST (*Single Pole Single Throw*) (Fig. 2.6), cuyo comportamiento es el que posee la mayoría de dispositivos de conmutación reales [2].

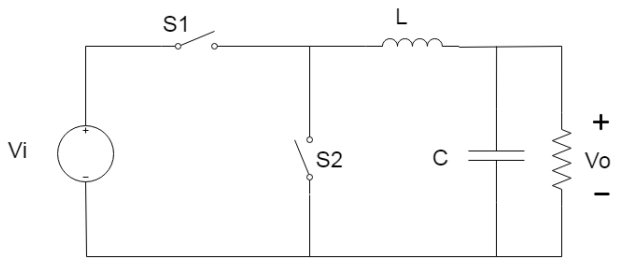

**Figura 2.6** Convertidor DC-DC dos interruptores.

#### **2.3.1 Diodo**

El diodo es un elemento de conmutación pasivo de dos terminales, ánodo y cátodo, no posee un terminal de control y por lo tanto, su comportamiento depende de los voltajes y corrientes en el circuito de potencia. En la figura 2.7 se muestra el símbolo del diodo y su característica ideal. Cuando el diodo está polarizado en directa,  $(V_A > V_K)$  permite la circulación de una corriente  $i_D$ . Cuando el diodo está polarizado en inversa,  $(V_A < V_K)$ actúa como un circuito abierto, evitando el paso de corriente.

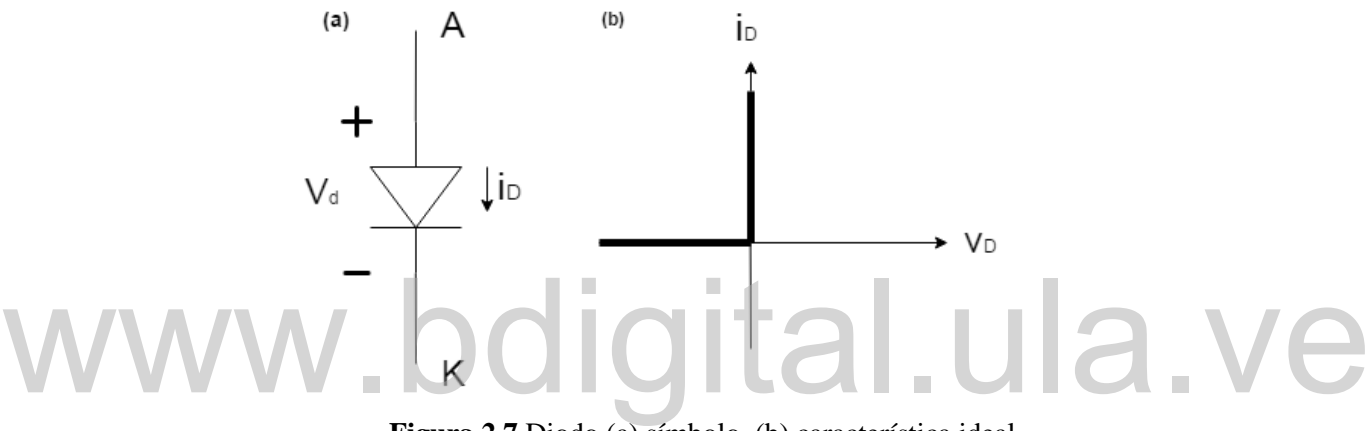

**Figura 2.7** Diodo (a) símbolo, (b) característica ideal.

#### **2.3.2 Interruptores controlables**

El proceso de conmutación controlado se realiza con transistores, dispositivos de conmutación que pueden encenderse y apagarse mediante señales aplicadas al terminal de control. Como interruptor controlable se utiliza uno de los siguientes tipos de transistores [2]:

- Transistor de efecto de campo de metal óxido semiconductor (MOSFET)
- Transistor de unión bipolar (BJT)
- Transistor bipolar de compuerta aislada (IGBT)

Los transistores BJT son dispositivos controlados por corriente; para que opere como interruptor, la corriente de control  $(I_B)$  es proporcional a la corriente de salida o corriente del colector  $(I_C)$ , como se muestra en la ecuación 10:

$$
I_B > \frac{I_C}{f_{FE}}\tag{10}
$$

El factor de ganancia  $f_{FE}$  para transistores de potencia normalmente está en el rango de 5-10 [5], por lo que se requieren corrientes elevadas para controlar el dispositivo.

Tanto los MOSFET como los IGBT son dispositivos controlados por voltaje, que no requieren un flujo de corriente en el terminal de control excepto durante la transición entre estados [5].

En el circuito convertidor, debido a que la salida depende del tiempo durante el cual el interruptor S1 se encuentra cerrado, este debe ser reemplazado por un interruptor controlable, de manera que es implementado mediante un transistor. El dispositivo debe ser capaz de soportar el flujo de corriente en polarización directa durante el tiempo t1 y bloquear voltajes en polarización directa durante el tiempo t2, requisito que cumplen los tres tipos de transistores (**Figs.** 2.8,2.9 ). En la tabla 2.1 se muestran las características de los transistores respecto a potencia y velocidad. controlable, de manera que es implementado mediante un transistor. El dispositivo debe<br>ser capaz de soportar el flujo de corriente en polarización directa durante el tiempo t1 y<br>bloquear voltajes en polarización directa du

#### **TABLA 2.1**

Características de los transistores.

Tomado De: Ned Mohan, Electrónica de Potencia: convertidores, aplicaciones y diseño, Tercera

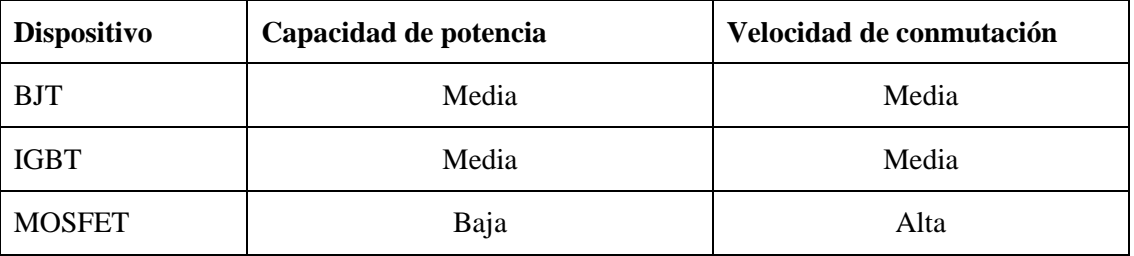

Edición, Mc Graw Hill, 2009

El interruptor S2, debe ser capaz de soportar corrientes en directa y bloquear voltajes negativos, de manera que puede ser implementado tanto mediante un diodo o un transistor. Tradicionalmente el circuito se implementa con un diodo, en cuyo caso el circuito convertidor es denominado Convertidor Buck asíncrono (**Fig.** 2.10) [6].

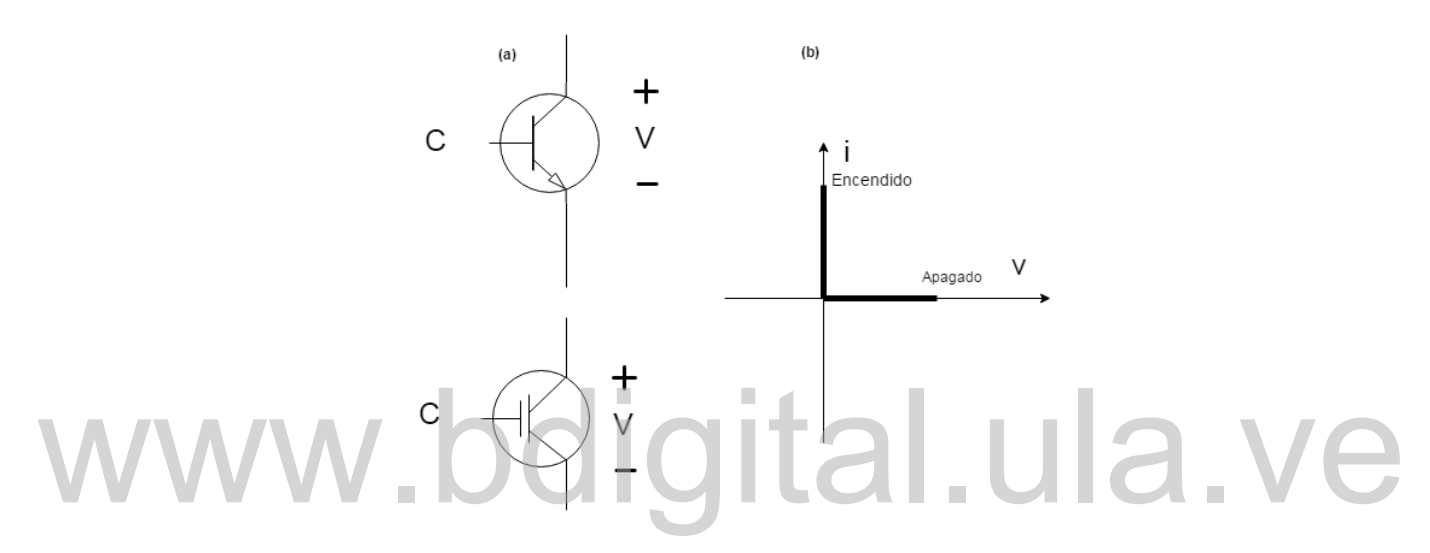

**Figura 2.8** Transistores BJT e IGBT (a) símbolo, (b) característica ideal.

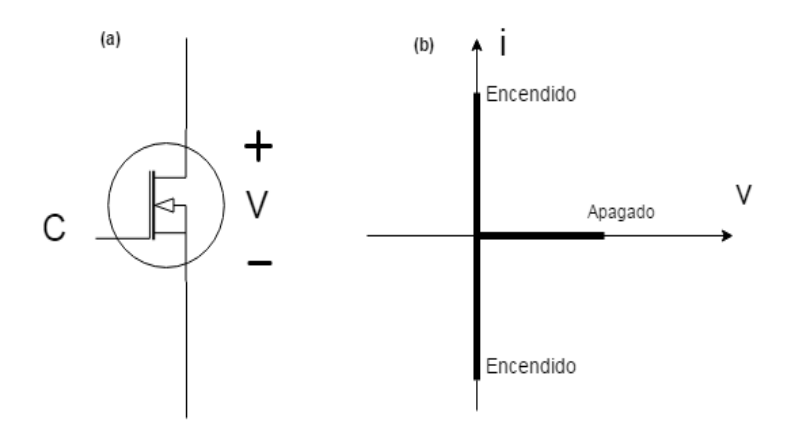

**Figura 2.9** Transistor MOSFET (a) símbolo (b) característica ideal.

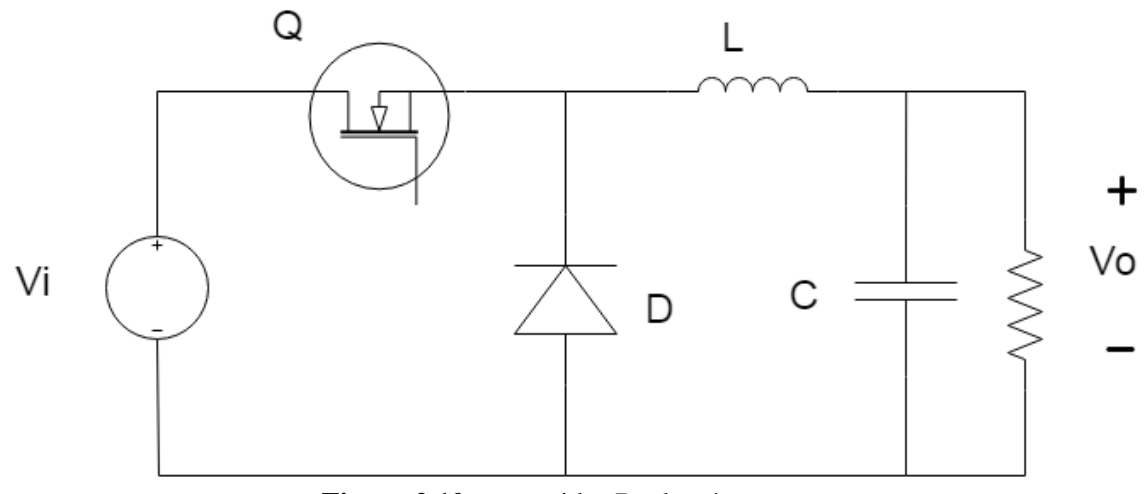

**Figura 2.10** convertidor Buck asíncrono**.**

# www.bdigital.ula.ve

# **CAPÍTULO III CARACTERIZACIÓN DE LOS ALAMBRES RESISTIVOS**

Para estimar la potencia de salida necesaria que debe manejar el circuito convertidor, se realizaron mediciones con tres tipos de alambres resistivos: nicromo, ferroníquel y un alambre sin identificar (alambre s/n).

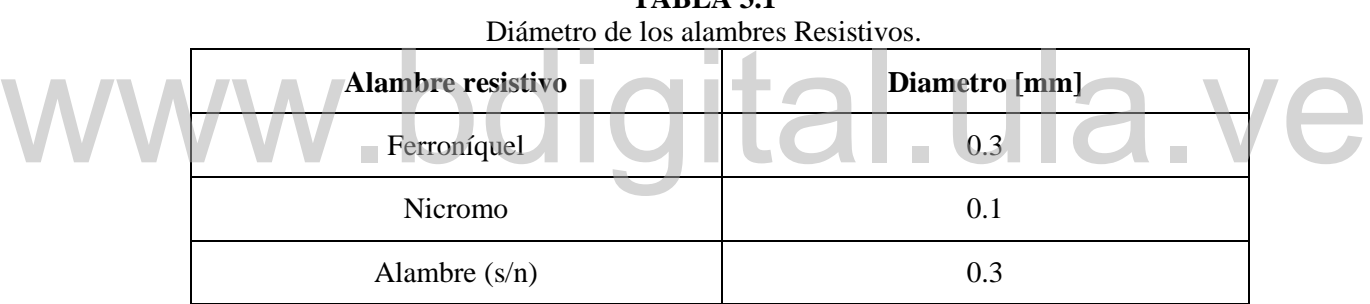

**TABLA 3.1**

El circuito convertidor debía suministrar suficiente potencia para lograr que el alambre se mantuviese al rojo vivo, lo que indicaría que alcanzo una temperatura superior a 500  $^{\circ}$ C [7].

#### **3.1 CARACTERISTICAS DE LOS ALAMBRES RESISTIVOS**

La resistencia de los conductores es función de su geometría, directamente proporcional a la longitud del conductor e inversamente proporcional a su área transversal, mientras la resistividad ρ, depende del material conductor [8].

$$
R_{20} = \frac{L}{A} \rho \tag{11}
$$

Donde  $R_{20}$  es la resistencia de referencia medida a una temperatura de 20 °C. Para temperaturas diferentes al valor de referencia, la resistencia varía en función del coeficiente térmico  $\alpha$ . De esta forma, el valor de la resistencia  $R_t$  puede ser calculado mediante el coeficiente térmico  $\alpha$  o el factor de temperatura  $C_t$  (Ecuaciones 13,14), donde las variaciones en  $C_t$  son proporcionales a las variaciones en  $\alpha$  (Ecuación 14).

$$
R_t = R_2 0(1 + \alpha \Delta t) \tag{12}
$$

$$
R_T = C_t R_2 20\tag{13}
$$

$$
C_t = 1 + (T - 20)\alpha \tag{14}
$$

#### **3.2 MEDICION DE LOS ALAMBRES RESISTIVOS**

Para medir esta respuesta del sistema, se utilizó una fuente de voltaje variable con una potencia de salida máxima de 150W, 30V, 5 A (marca RSR modelo HY3005-3) conectada en serie a cada uno de los alambres resistivos (**Fig.** 3.1). La corriente fue medida con un multímetro marca Extech, modelo MN35 y el voltaje se midió con un multímetro marca Fluke modelo 16. Debido a los bajos valores de resistencia que presentan los alambres, la variación de resistencia  $(\Delta R)$  se obtiene usando el método de medición de cuatro terminales [9], en el que se mide de manera independiente la corriente que circula por el circuito y el voltaje en los terminales del alambre resistivo. Este método, tuvo la finalidad de reducir errores eliminando el voltaje dc *(offset)* que producen los conductores utilizados para conectar el alambre resistivo a la fuente de voltaje DC. El valor de la resistencia es calculado mediante la ley de Ohm. 3.2 MEDICION DE LOS ALAMBRES RESISTIVOS<br>Para medir esta respuesta del sistema, se utilizó una fuente de voltaje variable con una<br>potoneia de solide máxima de 150W = 20V = 5. A (marce PSB modele UV2005.2)

$$
R = \frac{V}{I} \tag{15}
$$

Para medir la variación de la resistencia en todos los alambres, se incrementó progresivamente el voltaje de la fuente DC. En el caso de los alambres de ferroníquel y alambre (s/n) la corriente máxima fue de 3,5 A y para el nicromo la corriente máxima se fijó en 1,2 A.

La medición fue realizada con un termómetro conformado por una termocupla tipo k, junto con un adaptador 80TK marca Fluke. Tanto el alambre de nicromo como el alambre (s/n), alcanzaron temperaturas cercanas a los 1000 grados centígrados, correspondiendo a un color naranja, mientras el alambre de ferroníquel alcanzo una temperatura inferior, correspondiendo a un color naranja oscuro. La tabla 3.2 muestra la relación entre el color emitido por los alambres y la temperatura alcanzada.

| TABLA 3.2<br>Temperatura de los metales en función del color. Tomado de:<br>"http://www.processassociates.com/process/heat/metcolor.htm" |                    |              |                 |      |  |  |  |  |
|----------------------------------------------------------------------------------------------------|--------------------|--------------|-----------------|------|--|--|--|--|
|                                                                                                    | <b>Color</b>       | $\mathbf{F}$ | $\rm ^{\circ}C$ | K    |  |  |  |  |
|                                                                                                    | Rojo pálido        | 930          | 500             | 770  |  |  |  |  |
|                                                                                                    | Rojo sangre        | 1075         | 580             | 855  |  |  |  |  |
|                                                                                                    | Cereza oscuro      | 1175         | 635             | 910  |  |  |  |  |
|                                                                                                    | Cereza medio       | 1275         | 690             | 965  |  |  |  |  |
|                                                                                                    | Cereza             | 1375         | 745             | 1020 |  |  |  |  |
|                                                                                                    | Cereza brillante   | 1450         | 790             | 1060 |  |  |  |  |
|                                                                                                    | Salmon             | 1550         | 845             | 1115 |  |  |  |  |
|                                                                                                    | Naranja oscuro     | 1630         | 890             | 1160 |  |  |  |  |
|                                                                                                    | Naranja            | 1725         | 940             | 1215 |  |  |  |  |
|                                                                                                    | Limón              | 1830         | 1000            | 1270 |  |  |  |  |
|                                                                                                    | Amarillo brillante | 1975         | 1080            | 1355 |  |  |  |  |
|                                                                                                    | <b>Blanco</b>      | 2200         | 1205            | 1480 |  |  |  |  |

**TABLA 3.2** Temperatura de los metales en función del color. Tomado de:

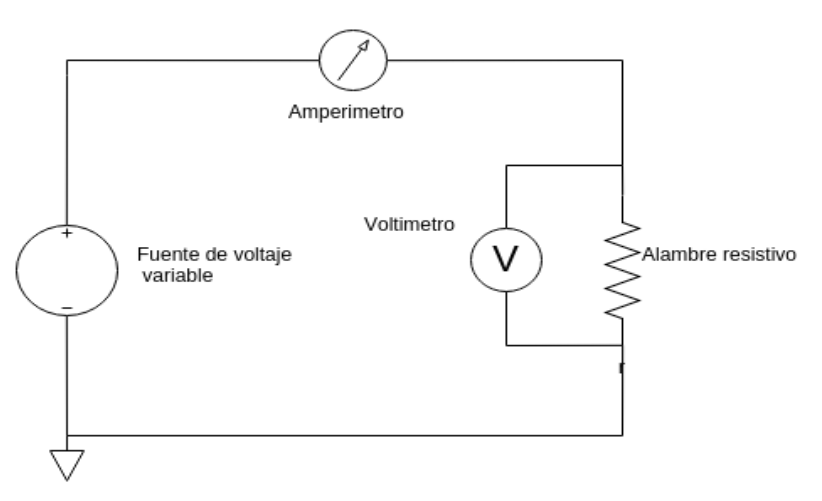

**Figura 3.1** Circuito de medición de los alambres resistivos.

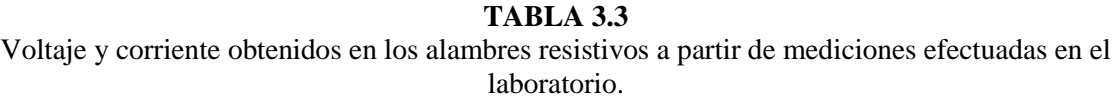

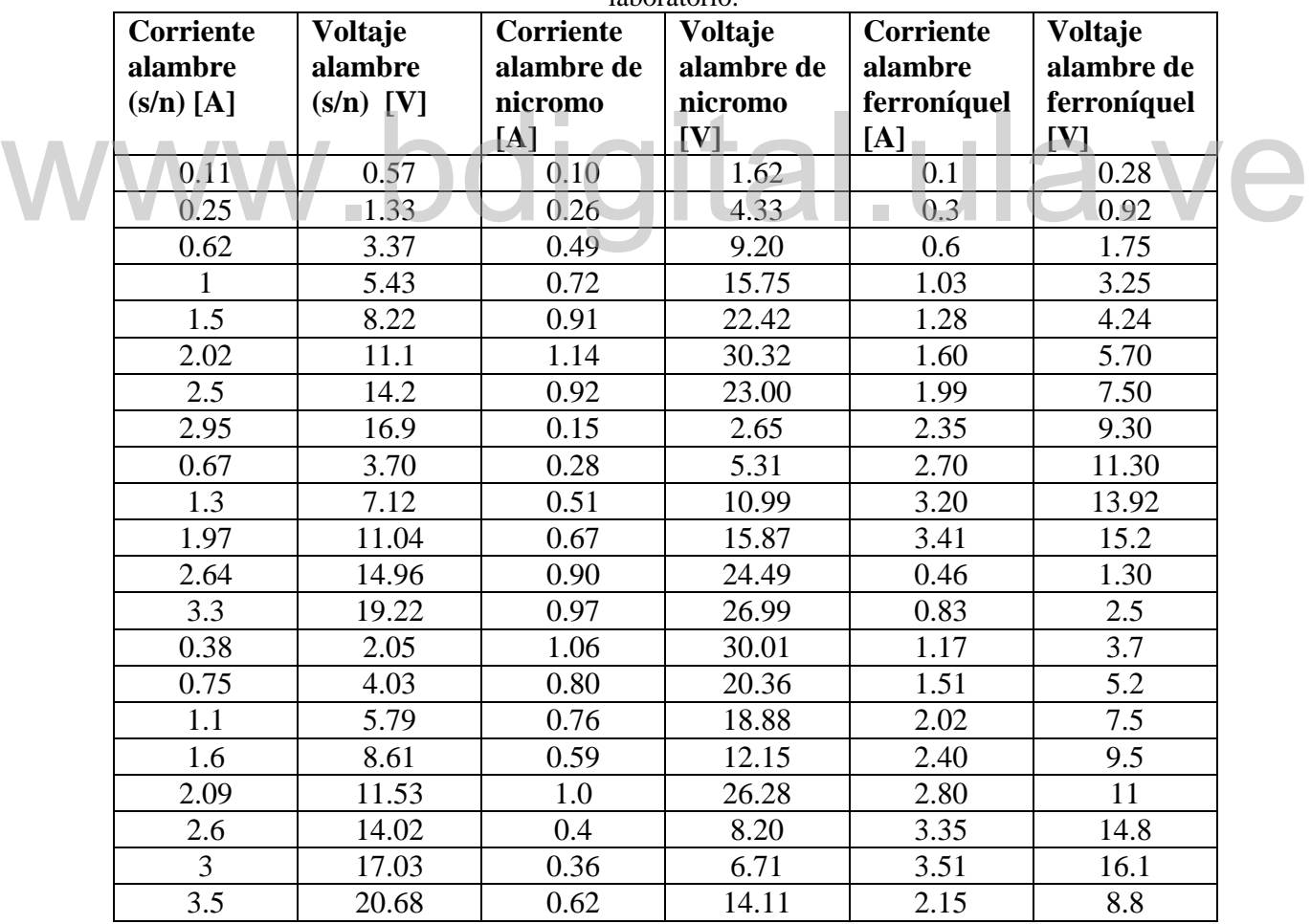

## **3.3 COMPORTAMIENTO TEÓRICO Y EXPERIMENTAL DE LOS ALAMBRES RESISTIVOS**

Los resultados experimentales de la variación de la resistencia en los alambres resistivos, fueron contrastados con los valores teóricos. Para la obtención de estos valores teóricos, se utilizó un modelo lineal que relaciona el coeficiente térmico del material  $\alpha$ ) y la variación de temperatura con el cambio en la resistencia (Ecuación 12).

Los alambres resistivos utilizados, presentan un coeficiente térmico positivo (**Fig.** 3.2), es decir, el valor de su resistencia se incrementa al elevarse la temperatura. De estos resultados el alambre (s/n) presentó el comportamiento más estable en el valor de la resistencia, mientras los alambres de nicromo y ferroníquel mostraron un incremento superior al 50% respecto a su valor nominal (**Fig.** 3.3).

Al comparar la variación de la resistencia obtenida experimentalmente (**Fig.** 3.3) con los cambios teóricos de resistencia (**Fig.** 3.4), se observaron valores dentro del rango esperado, tanto para el nicromo como para el ferroníquel, donde el valor máximo de  $\Delta R$  para el nicromo indicó una temperatura de operación cercana a los 1000 °C, mientras en el alambre de ferroníquel, la temperatura estimada fue de 600 °C. Por otro lado, el alambre (s/n) presentó un comportamiento similar al del alambre de kanthal, tanto en su valor de la resistencia como en el coeficiente térmico. Es necesario recordar que estos valores son estimaciones, ya que se está trabajando con un modelo lineal para representar la respuesta de los alambres resistivos ante cambios de temperatura. Al comparar la variación de la resistencia obtenida experimentalmente (Fig. 3.3) con los cambios teóricos de resistencia (Fig. 3.4), se observaron valores dentro del

| Parámetro            | Ferroníquel   | <b>Nicromo</b> | Kanthal        |
|----------------------|---------------|----------------|----------------|
| $R_0[\Omega m/mm^2]$ | $0.86$ [9]    | $1.18$ [10]    | $1.35$ [12]    |
| α                    | $0.00093$ [9] | $0.0004$ [11]  | 6.77e-5 $[12]$ |

**TABLA 3.4** Resistividad y coeficiente térmico

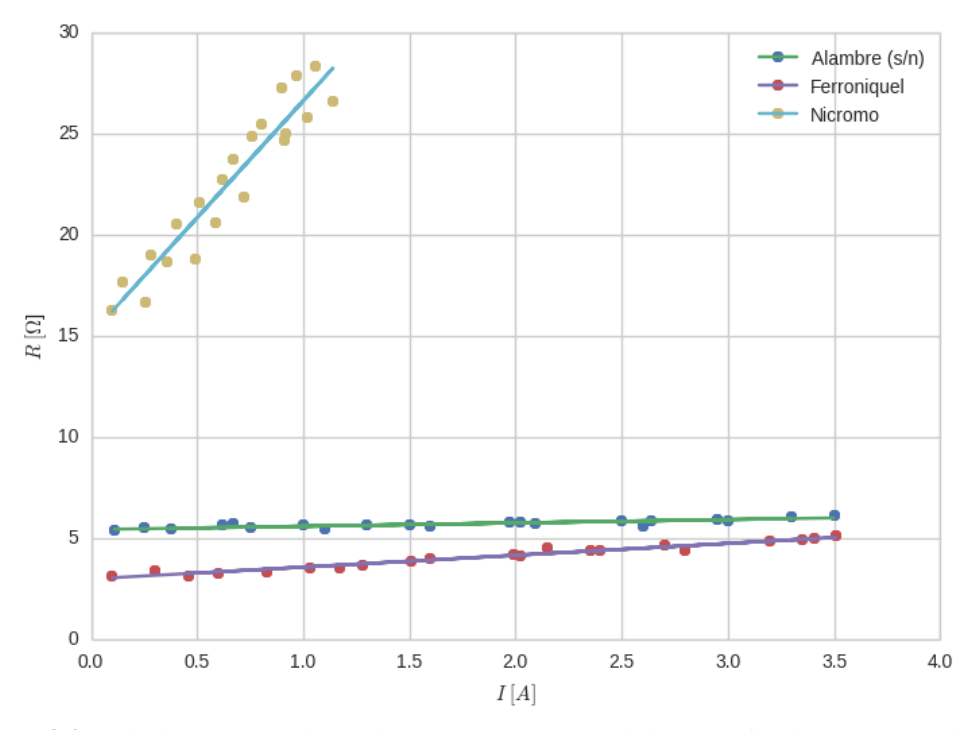

**Figura 3.2** variación de la resistencia de los alambres resistivos en función de la corriente.

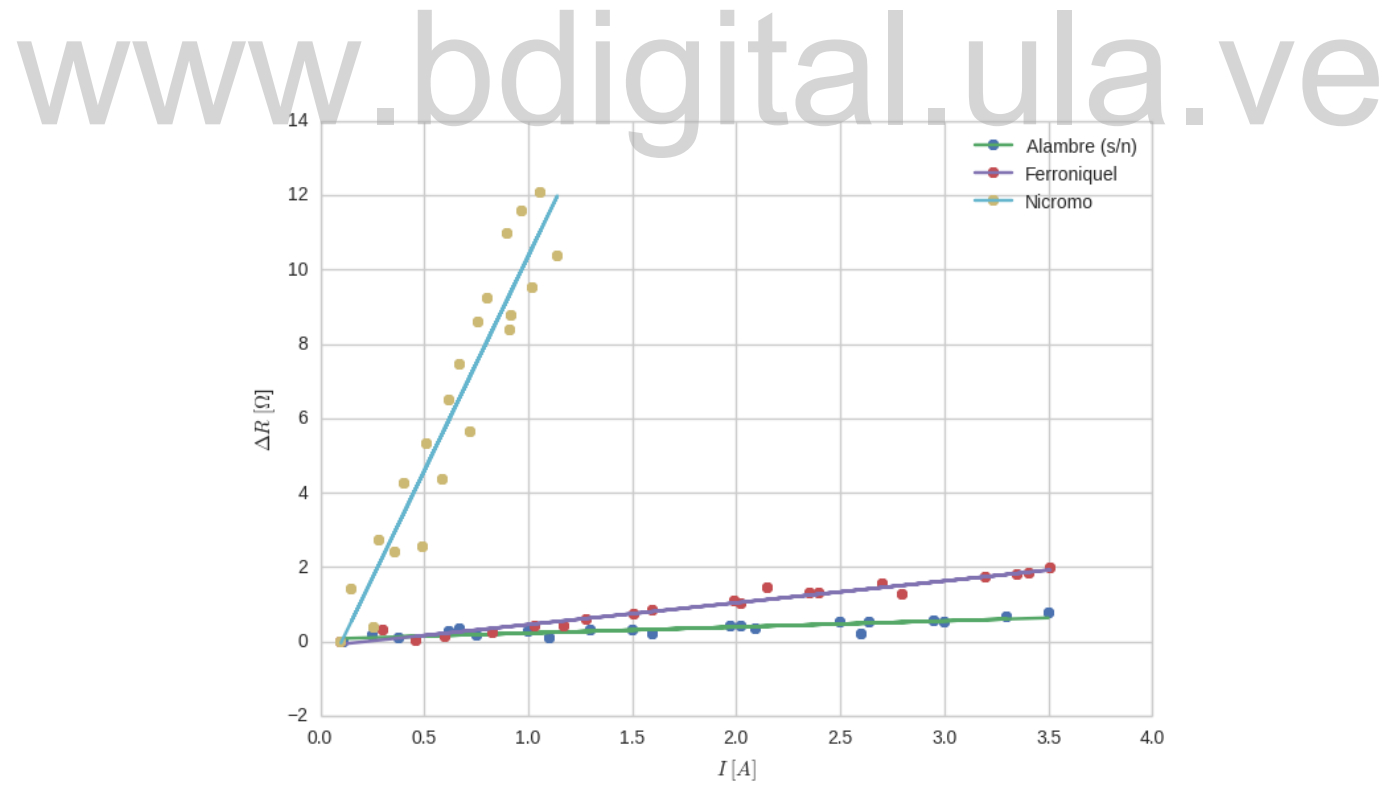

Figura 3.3 variación de la resistencia  $\Delta R$  vs I

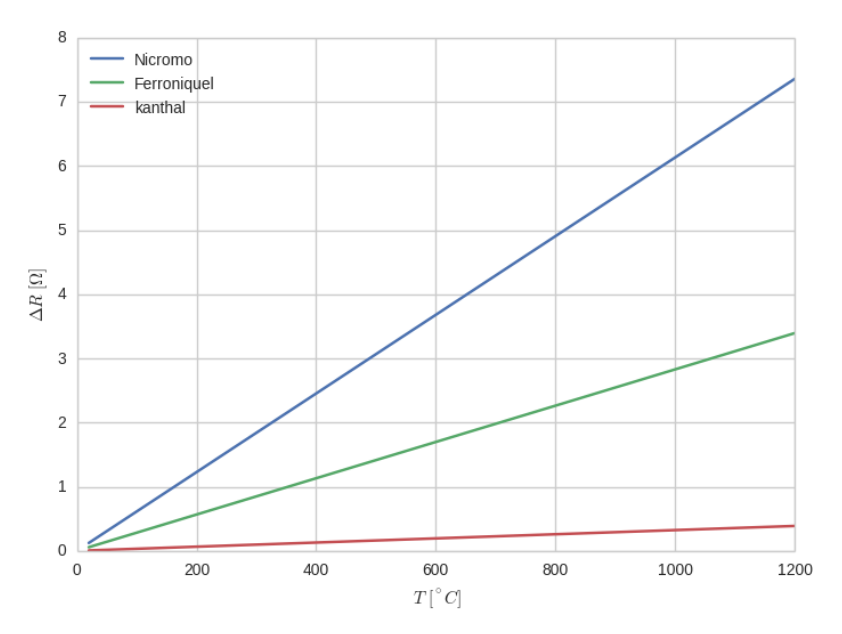

**Figura 3.4** Variación Resistencia Delta R vs Temperatura, Teórica.

Respecto a la medición de temperatura con la termocupla, los resultados presentaron discrepancias significativas respecto al resto de experimentos, indicando temperaturas inferiores para todos los casos. Esto a causa del efecto que tiene la termocupla en la medición, la cual posee una masa considerable respecto a la masa de los alambres utilizados, de manera que actúa como un disipador de calor siendo la medición del alambre de nicromo la más afectada debido a su menor diámetro [13]. En la Figura 3.5 se muestran los resultados de la medición de temperatura, los valores obtenidos son considerablemente menores a los estimados mediante la variación de la resistencia en alambre, y a la relación entre el color de la luz irradiada por los alambres y su temperatura. Respecto a la medición de temperatura con la termocupla, los resultados<br>presentaron discrepancias significativas respecto al resto de experimentos, indicando<br>temperaturas inferiores para todos los casos. Esto a causa del e

Finalmente, para los niveles de corriente utilizados en los tres tipos de alambres resistivos, estos alcanzaron la temperatura requerida de 500**°**C (rojo vivo). Sin embargo, el alambre (s/n) (kanthal) presenta mejores propiedades, tanto en la estabilidad de sus valores nominales, como en su maleabilidad.

La figura 3.6 muestra la potencia disipada por los alambres, siendo este un factor crítico para el diseño del circuito convertidor, se tomó como referencia el mayor consumo (75W).

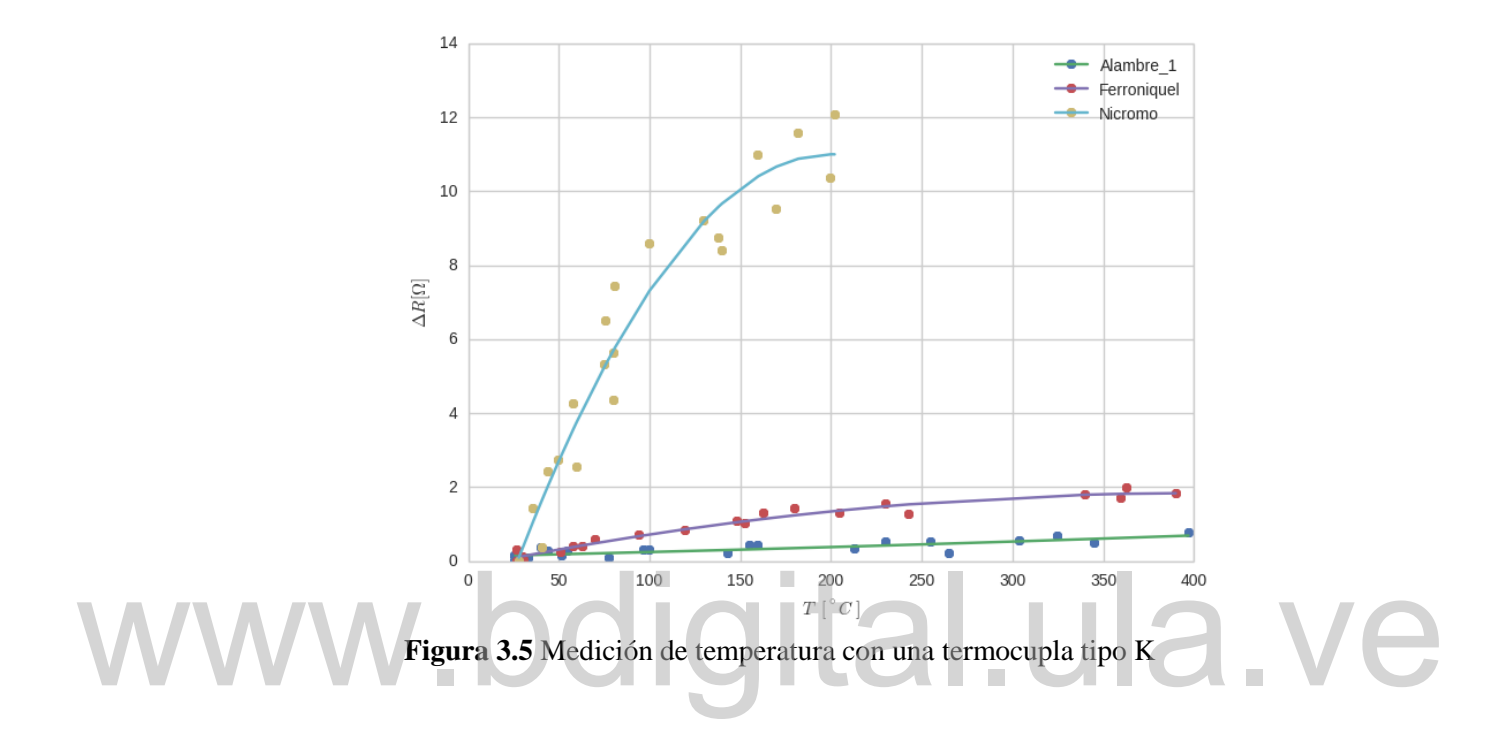

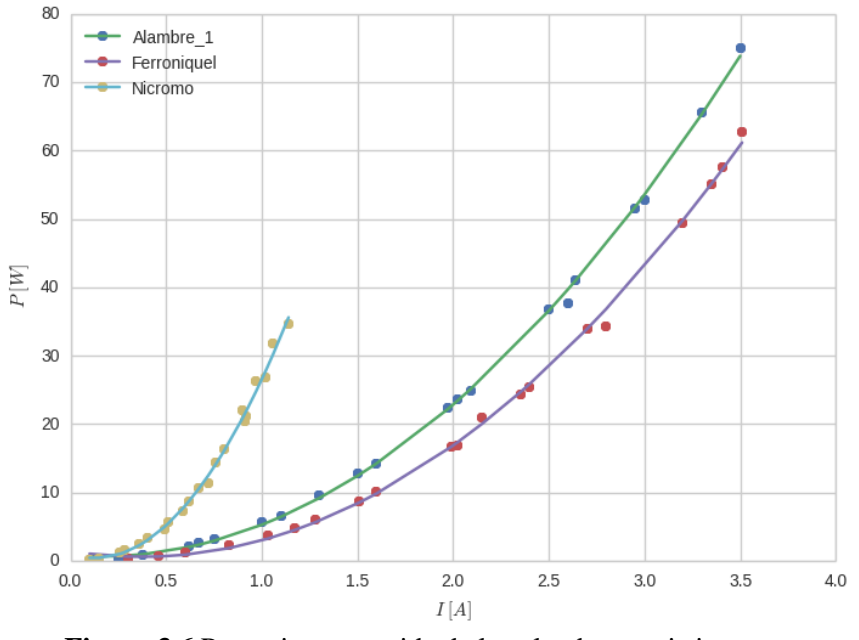

**Figura 3.6** Potencia consumida de los alambres resistivos.

## **CAPÍTULO IV**

## **DISEÑO DEL CIRCUITO CONVERTIDOR**

Una vez estimada la potencia necesaria para calentar los alambres resistivos, se procedió a diseñar el circuito convertidor DC–DC.

## **4.1 REQUERIMIENTOS DE POTENCIA DEL CIRCUITO CONVERTIDOR**

En función de la potencia requerida para calentar los alambres se estableció como requisito que el convertidor DC-DC debía manejar el nivel de potencia siguiente: En función de la potencia requerida para calentar los alambres se estableció como requisito que el convertidor DC-DC debía manejar el nivel de potencia siguiente:

- Potencia de salida,  $P_0 > 75 W$
- Corriente de salida  $I_0 > 3.5 A$

Además de la corriente máxima, el circuito debe ser capaz de incrementar de manera progresiva la potencia entregada a la carga, con el fin de facilitar la transferencia de calor.

En la figura 4.1 se muestra la forma de onda de la corriente de salida para la cual se diseñó el circuito. Esta corriente se incrementa de manera progresiva, comenzando desde cero y deteniendo el incremento al alcanzar el valor máximo, estableciendo la posibilidad de mantenerse, de ser necesario, un tiempo  $\Delta t$  en este valor, para posteriormente apagarse.

Para lograr la corriente de salida mostrada en la figura 4.1 se plantea utilizar un circuito convertidor DC-DC, alimentado por un banco de baterías (F**ig.** 4.2).

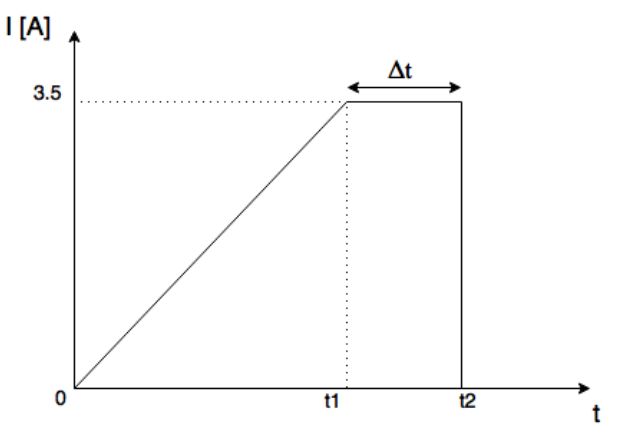

**Figura 4.1** Corriente de salida ideal del circuito convertidor.

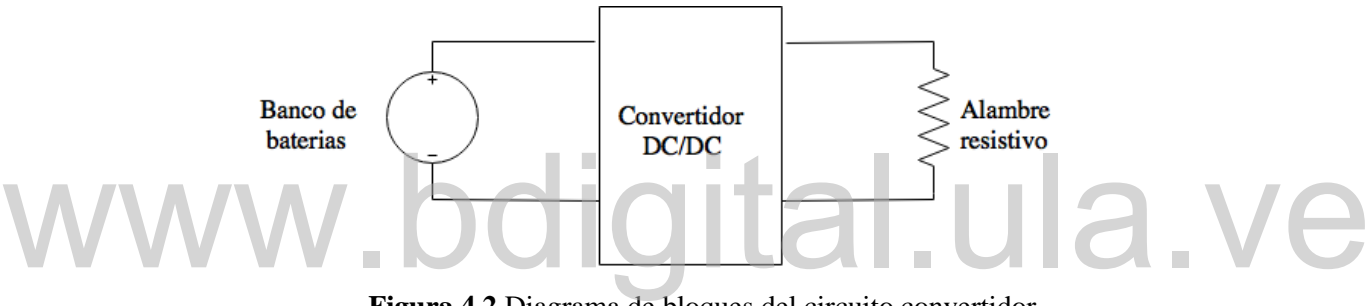

**Figura 4.2** Diagrama de bloques del circuito convertidor.

#### **4.2 TOPOLOGIAS DE CIRCUITOS CONVERTIDORES**

Existe existen diversos clases de convertidores DC-DC que pueden ser clasificados en varios grupos, entre ellos se encuentran los convertidores con aislamiento y los convertidores no aislados, siendo los primeros utilizados cuando se trabaja con la línea principal de voltaje y por seguridad se requiere un aislamiento galvánico entre la carga y a fuente principal [15].

Para los propósitos de este trabajo no se considerarán los convertidores con aislamiento galvánico, ya que la fuente principal será un banco de baterías. Entre los convertidores DC-DC no aislados existen dos topologías básicas, el convertidor Buck o

reductor y el convertidor Boost o elevador [5], y las demás topologías se derivan de estos dos, tal es el caso del convertidor Buck-Boost.

Se consideraron 3 topologías para la implementación del circuito convertidor, Buck, Boost y Buck-Boost (**Fig.** 4.3), (Tabla 4.1).

El circuito convertidor Boost, solo permite incrementar el voltaje de salida respecto a un voltaje de entrada  $V_i$ , debido a esto, no es posible regular la potencia de salida comenzando en  $V_0 = 0V$  (Fig. 4.4).

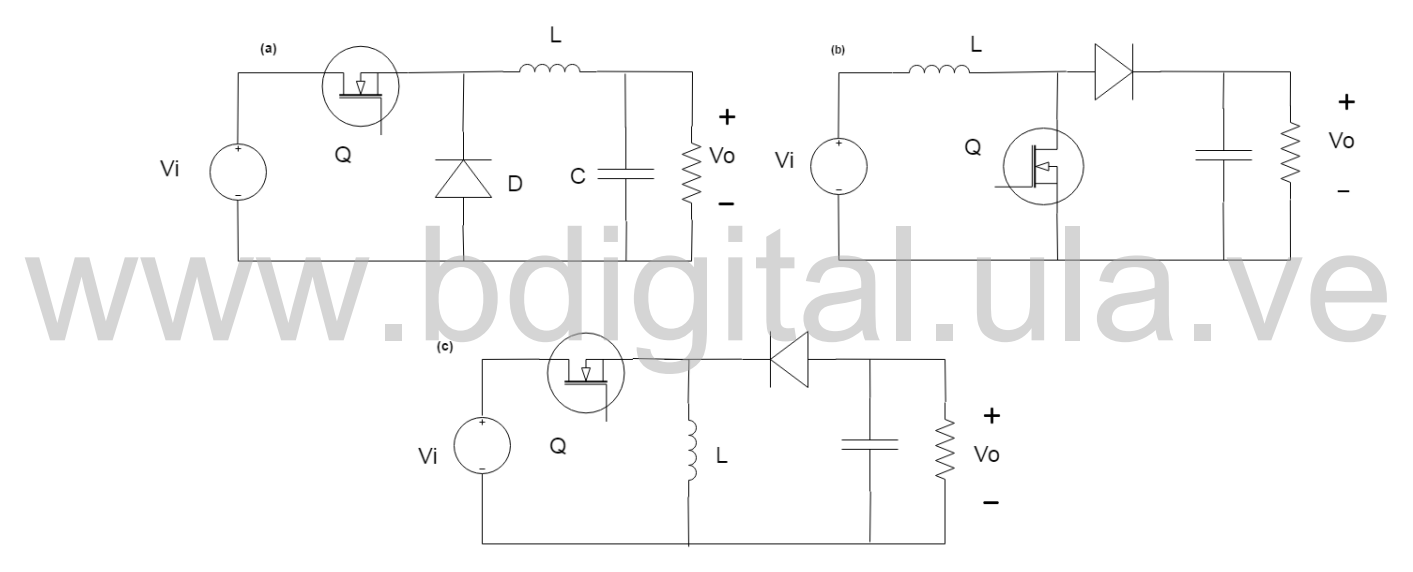

**Figura 4.3** convertidores DC-DC básicos, (a) Buck, (b) Boost, (c) Buck-Boost

Las dos topologías restantes son capaces de realizar un barrido de voltaje comenzado en 0 V permitiendo satisfacer las necesidad de calentamiento del alambre resistivo (**Fig.** 4.5, 4.6). La selección del convertidor Buck se fundamenta en los siguientes criterios:

 La función de transferencia del convertidor Buck se ajusta perfectamente a los requerimientos del diseño (**Fig.** 4.4), presentando una relación lineal entre el ciclo de servicio y el voltaje de salida.

- La función de transferencia del convertidor Buck-Boost invierte la polaridad del voltaje de salida, esto representa un problema importante al momento de realizar la retroalimentación, ya que limita la cantidad de circuitos que pueden usarse para este propósito.
- El convertidor Buck-Boost posee un cero en el semiplano derecho, ocasionando que el circuito pueda volverse inestable [15].
- Las corrientes pico en el convertidor Buck-Boost son de amplio rango, especialmente si se desea elevar el voltaje de salida, obligando a usar componentes más costosos.

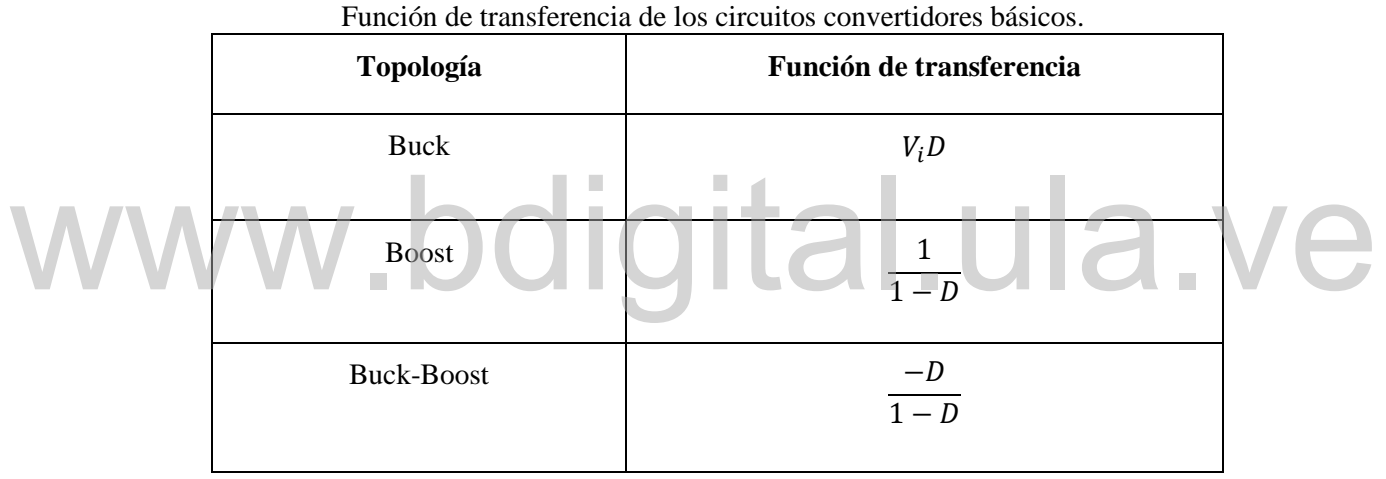

**TABLA 4.1**

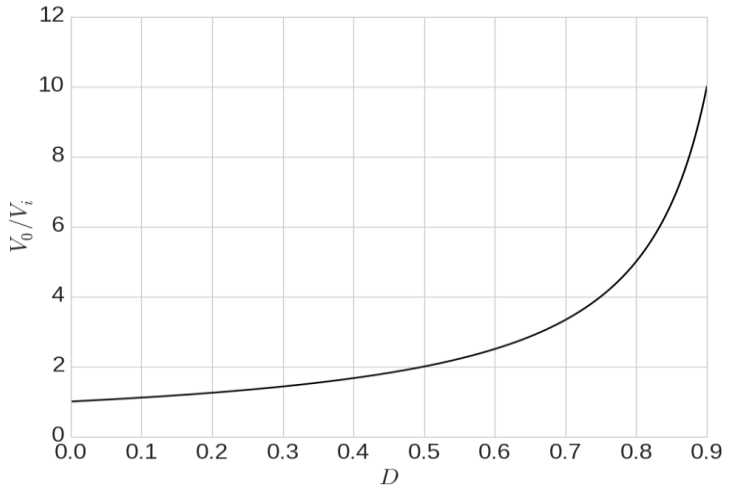

**Figura 4.4** Función de transferencia del circuito convertidor Boost.

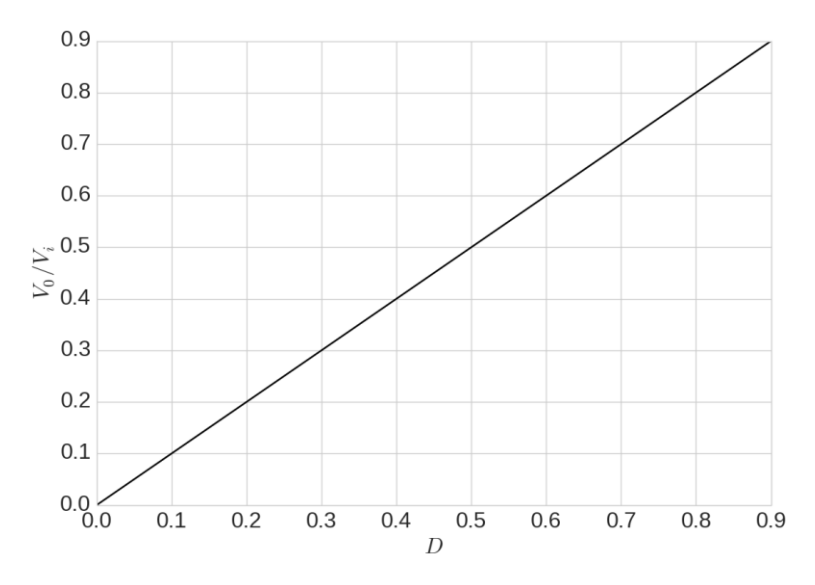

**Figura 4.5** Función de transferencia del circuito convertidor Buck.

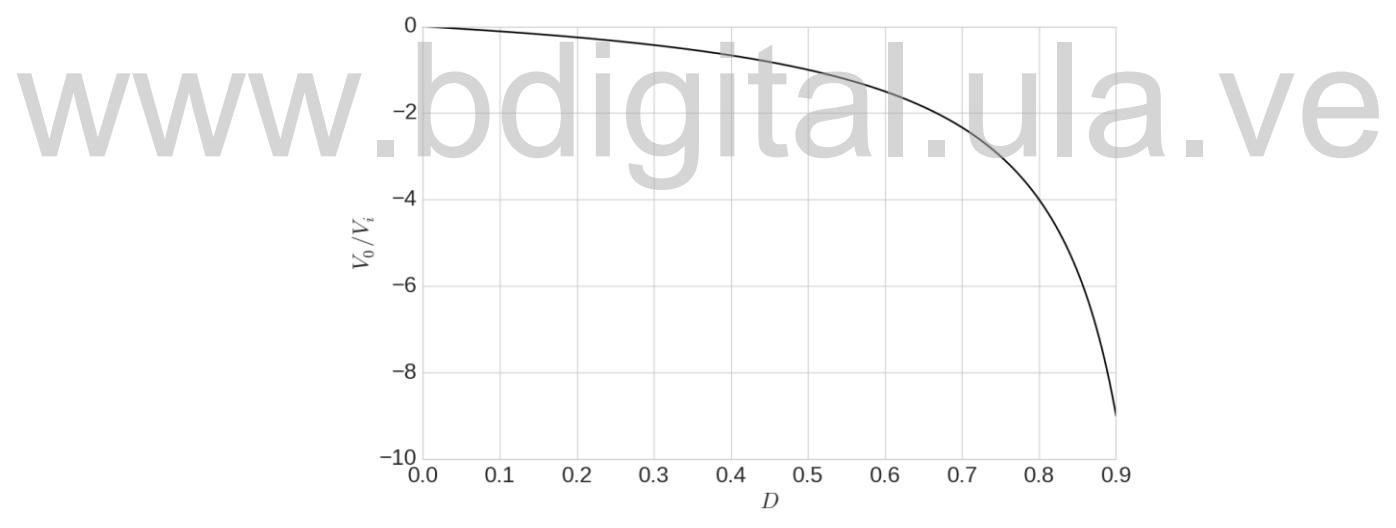

**Figura 4.6** Función de transferencia del circuito convertidor Buck-Boost.

Para el propósito de este trabajo se ha decidido operar el circuito convertidor en modo de conducción continua, ya que en este modo de operación las corrientes pico en los componentes son menores [2] reduciendo así el stress que estos deben soportar, además mantiene una relación directa entre en el voltaje de salida y en ciclo de servicio sin importar la frecuencia de operación o el valor de la carga [5].

### **4.3 SELECCIÓN DE COMPONENTES Y PUNTO DE OPERACION.**

Uno de los requerimientos para el diseño, es que se garantice la operación del circuito convertidor en modo de conducción continua. El modo de operación del circuito depende de cuatro elementos, el valor de la inductancia  $(L)$ , el ciclo de servicio del convertidor, la frecuencia de conmutación  $(f_s)$ , y el valor de la carga [2].

$$
L_{min} = \frac{(1-D)R}{2f_s} \tag{15}
$$

Dados los requerimientos del diseño, tales como  $P_0 = 75 W$ ,  $I_0 = 3.5 A y$  un arreglo de baterías de 30V, se calculó el valor de resistencia  $R = 6.1 \Omega$  y un ciclo de servicio  $D = 0.71$ , quedando 1 grado de libertad para resolver la ecuación 15. Considerando que es más conveniente ajustar el valor de la frecuencia que obtener distintos valores de inductancia debido a la escaza disponibilidad de componentes y materiales en el mercado actual venezolano, se fijó el valor de la inductancia en 43  $\mu$ H, quedando por definir la frecuencia de conmutación. distintos valores de inductancia debido a la escaza disponibilidad de componentes y materiales en el mercado actual venezolano, se fijó el valor de la inductancia en 43  $\mu$ H, quedando por definir la frecuencia de conmuta

Para el punto de operación especificado:

$$
V_i = 30 V
$$

$$
I_0 = 3.5 A
$$

$$
R_L = 6.1 \Omega
$$

$$
L = 43 \mu H
$$

$$
D = 0.71
$$

La frecuencia de conmutación mínima para operar en CCM es  $f_s = 20570$ Hz

Se realizó la simulación utilizando el software de simulación Psim 9.1 (**Fig.** 4.7), donde se confirmó la operación del circuito en el límite de conducción continua para una
frecuencia de conmutación  $f_s = 20570$ Hz. Se verifico además que,  $\Delta I_{Lmax} = 2I_o$ para el límite de operación entre la conducción continua y la conducción discontinua (**Fig.** 4.8).

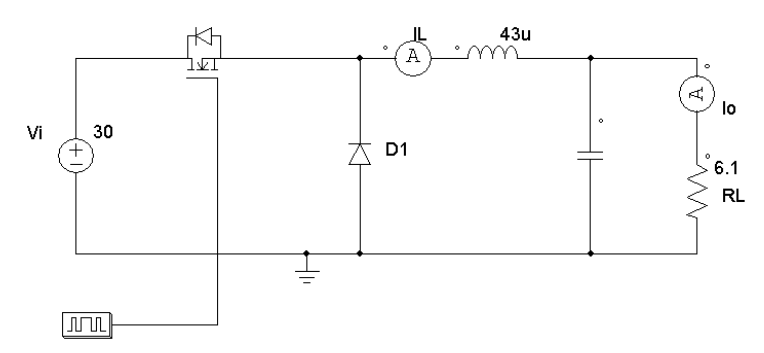

**Figura 4.7** Circuito simulado en Psim 9.1.

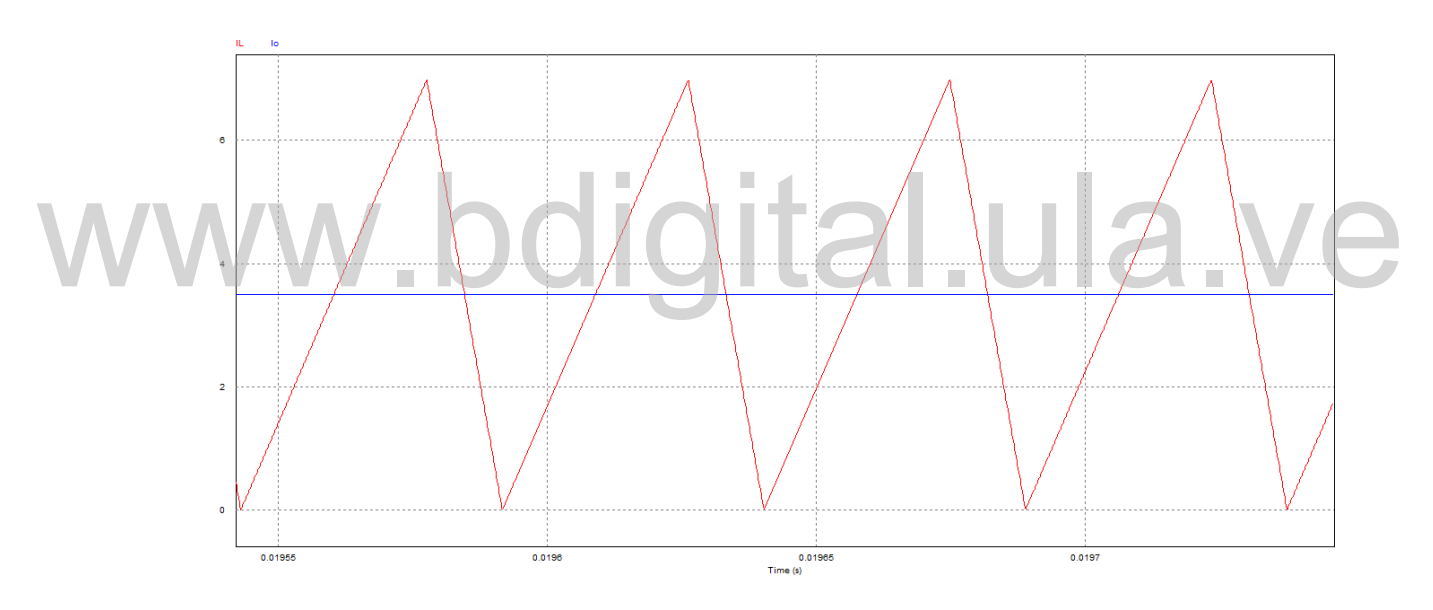

**Figura 4.8** Simulación en el límite de conducción continua. Corriente de salida (azul,  $I_0$ ), corriente en el inductor (rojo,  $I_L$ ).

Para lograr la característica de la corriente que se observa en la figura 4.1, se requiere operar en CCM en un amplio rango.

Con una frecuencia de conmutación  $f_s$  de 20 kHz, el convertidor se encuentra en CCM en el punto de operación. Para hallar la frecuencia mínima donde el convertidor se

encuentra operando en CCM, se calculó de manera iterativa la frecuencia de conmutación donde la recta que representa el punto de operación, es tangente a la curva de corriente mínima (**Fig.** 4.9).

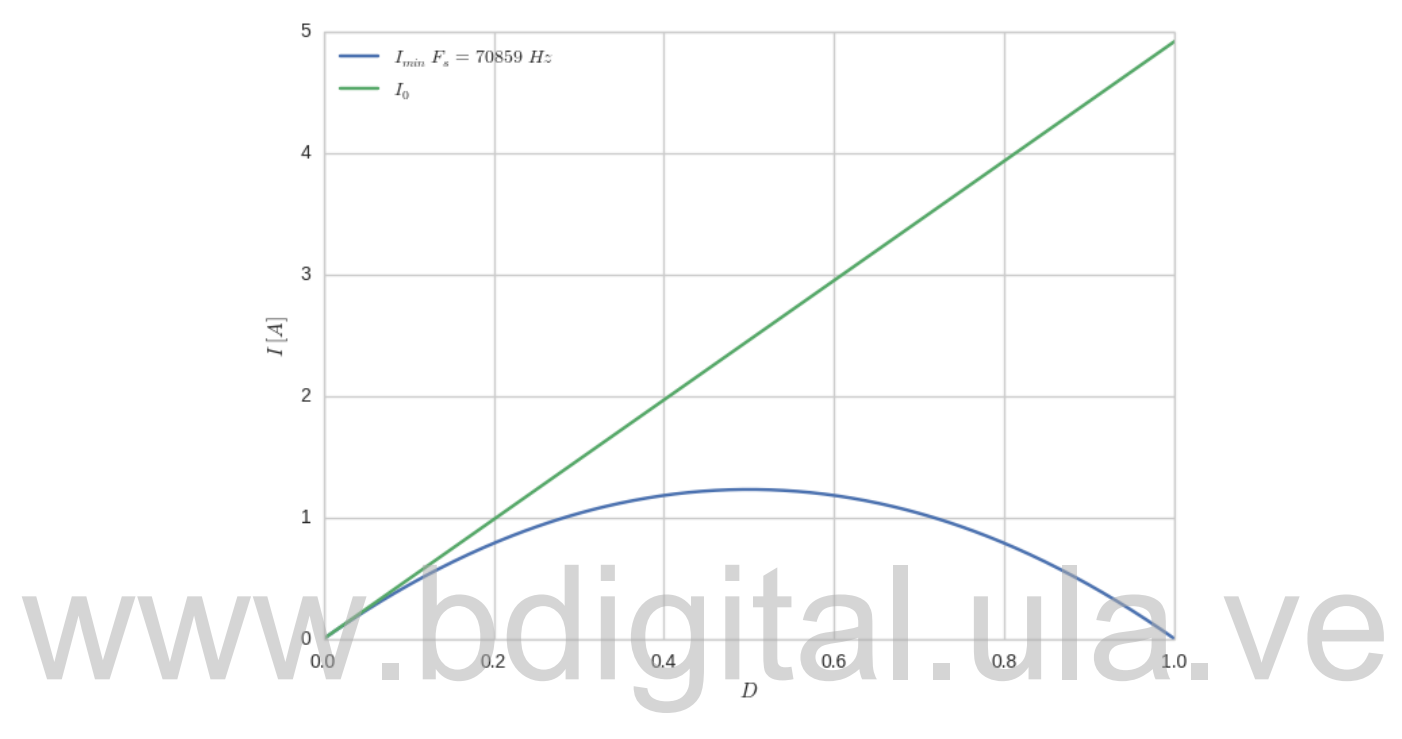

**Figura 4.9** Corriente  $\Delta I$  vs D.

#### **4.3.1 Rizado de corriente en el inductor**

El rizado de corriente en el inductor es inversamente proporcional a la frecuencia de conmutación (ecuación 5). Para esta frecuencia el circuito convertidor está operando en CCM y la relación entre  $V_i$  y  $V_0$  es lineal, por lo tanto la ecuación 16 puede ser reescrita como la ecuación 17:

$$
\Delta I_L = \frac{V_i - V_0}{2L} D T_s \tag{16}
$$

$$
\Delta I_L = \frac{(D - D^2)}{2L} V_i T_s \tag{17}
$$

Cuando  $f_s$ ,  $V_i$  y L son constantes, el rizado de corriente es función exclusivamente del ciclo de servicio, independientemente de la carga, y el valor pico de corriente se encuentra en  $D = 0.5$  (Fig. 4.10).

Por otro lado, la corriente máxima a través de los componentes es igual a la corriente pico del inductor  $I_{Lmax} = I_0 + \frac{\Delta}{2}$  $\frac{dE}{2}$ . Esta corriente tiende al valor promedio al incrementar la frecuencia, ya que  $\lim_{f \to \infty} \Delta I_L(f_s) = 0$  (Fig. 4.11)

|                      | Corriente pico a través del inductor para $D = 0.71$ . |  |
|----------------------|--------------------------------------------------------|--|
| <b>Corriente</b> [A] | <b>Frecuencia</b> [Hz]                                 |  |
| 4.52                 | 70000                                                  |  |
| 4.13                 | 113333                                                 |  |
| 3.95                 | 156666                                                 |  |
| 3.85                 | 200000                                                 |  |
|                      |                                                        |  |

**TABLA 4.2**

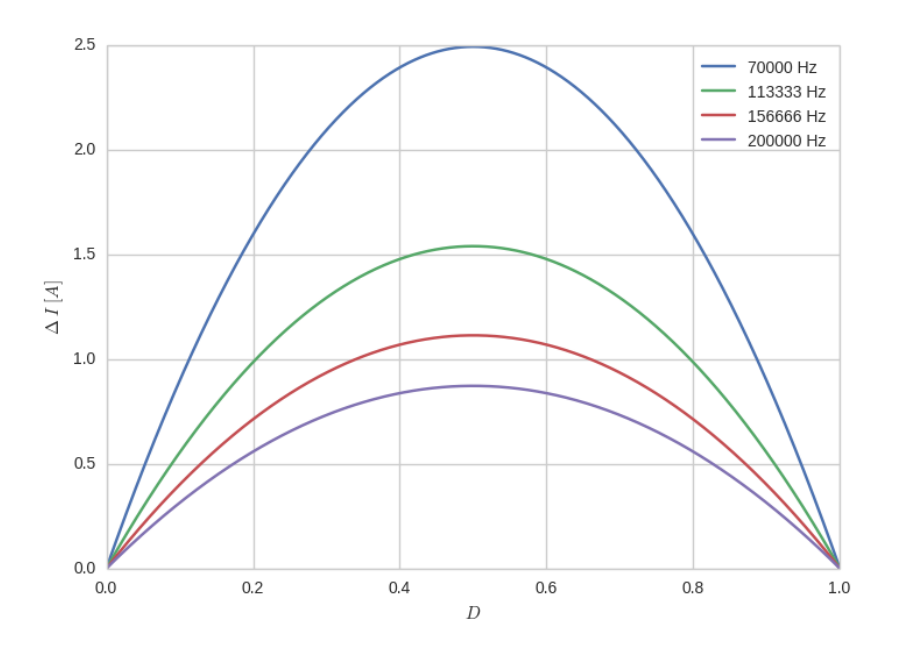

**Figura 4.10**  $\Delta I_L$  vs D

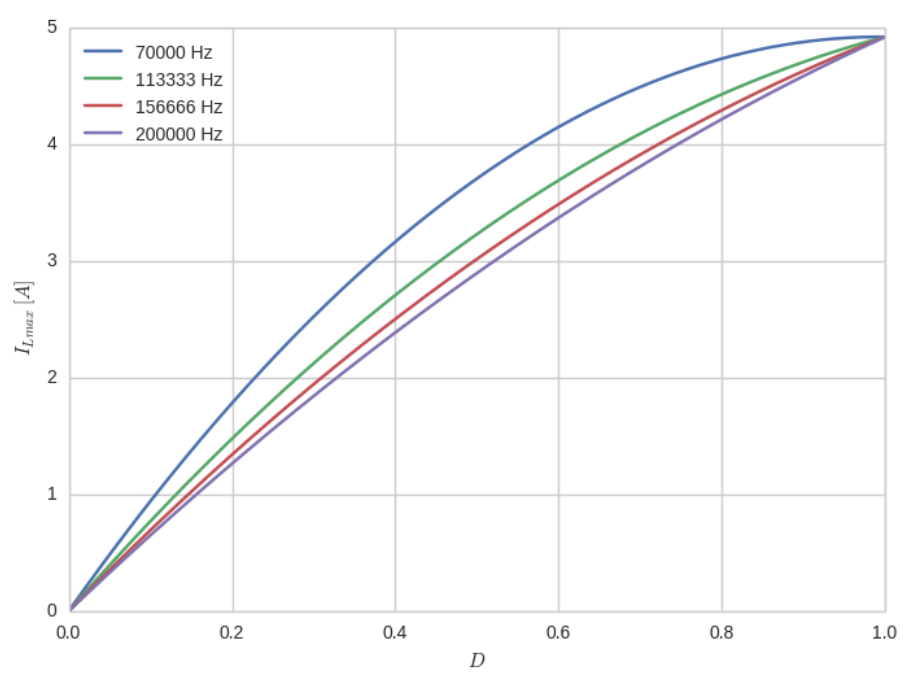

**Figura 4.11** Corriente pico en el inductor vs D.

#### **4.3.2 Rizado de voltaje en el capacitor**

El valor del capacitor define la frecuencia de corte del filtro paso bajo inductivo capacitivo (LC) que posee el circuito convertidor, con la finalidad de filtrar efectivamente las oscilaciones de voltaje generadas por el proceso de conmutación la frecuencia de corte  $(f_c)$  del filtro LC debe ser al menos 10 veces menor que la frecuencia de conmutación.

$$
f_c = \frac{1}{2\pi\sqrt{LC}}\tag{18}
$$

**utal.ula** 

Tomando el caso para la menor frecuencia de conmutación,  $f_s = 70kHz$  se debe cumplir  $fc < 7kHz$ , el valor mínimo de capacitancia para satisfacer esta condición es  $C = 12uF$ , debido a que este valor de capacitancia se obtiene con capacitores electrolíticos de pequeñas dimensiones el valor mínimo de la capacitancia no resulta restrictivo para el diseño (**Fig.** 4.12).

32

La frecuencia final de conmutación se vio limitada en este diseño por las características del sistema de conmutación. Adicionalmente se debe tomar en cuenta la limitante de  $F_s > 70kHz$ .

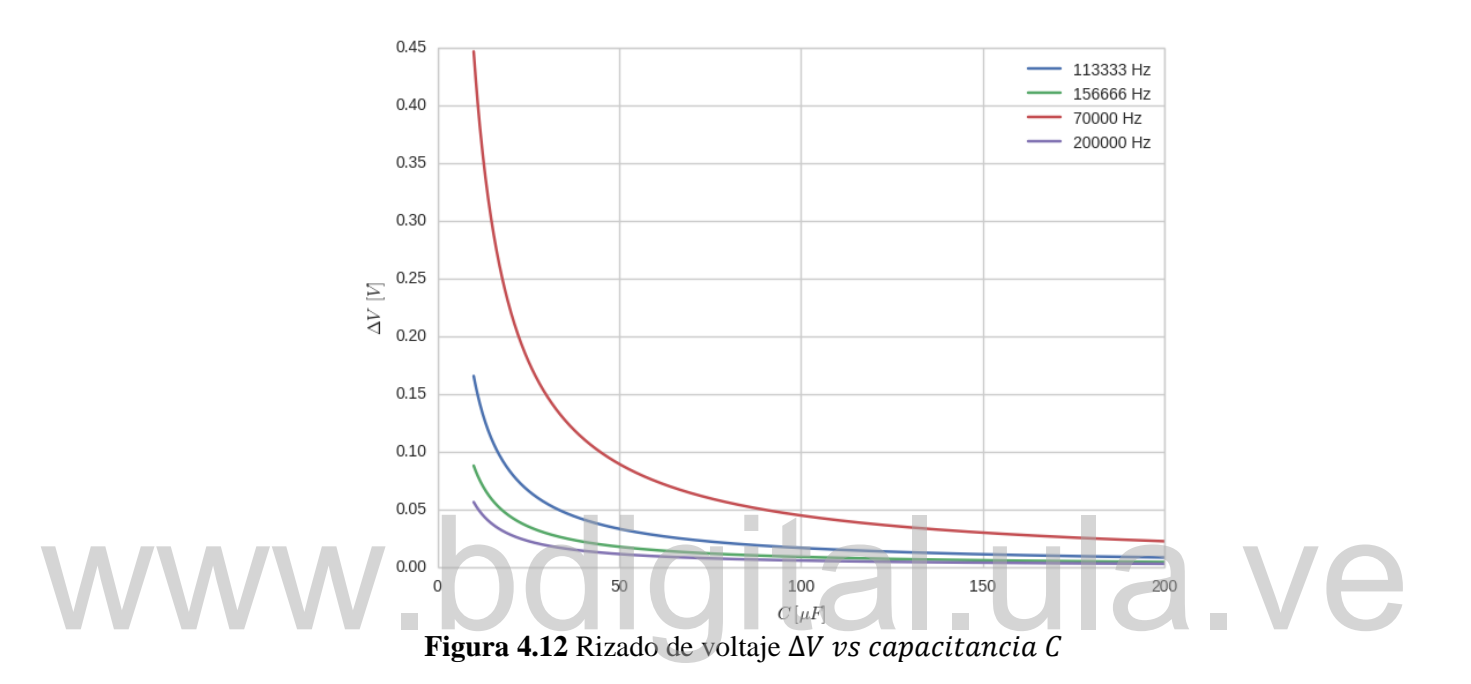

#### **4.4 SEÑAL DE CONTROL**

La conmutación del transistor fue controlada mediante una señal de modulación por ancho de pulso (PWM por sus siglas en ingles). Esta señal puede ser generada de manera analógica con circuitos integrados específicos, tales como el KA3525 o el TL494. También puede ser generada de manera digital mediante un microcontrolador [16]. Debido a la necesidad de realizar el control del circuito convertidor de manera inalámbrica, se optó por el uso de un microcontrolador, por su flexibilidad tanto para manejar la comunicación como para generar la señal de control.

Se utilizaron 2 módulos Arduino modelo Duemilanove [17]. El Arduino Duemilanove cuenta con un microcontrolador marca ATMEL modelo Atmega328 [18].

El Atmega328 es un microcontrolador de propósito general de 8 bits y cuenta con seis salidas independientes de PWM, las cuales están conectadas en pares a tres temporizadores. La configuración por defecto del Arduino establece una frecuencia fija para las salidas de PWM (tabla 4.3), que en este caso son dos órdenes de magnitud inferiores a la frecuencia necesaria para operar el circuito convertidor DC–DC.

| Configuración por defecto de las salidas de PWM del arduino Duemilanove |                        |                     |  |  |  |
|-------------------------------------------------------------------------|------------------------|---------------------|--|--|--|
| Pin del Arduino                                                         | <b>Frecuencia</b> [Hz] | <b>Temporizador</b> |  |  |  |
| 5,6                                                                     | 976                    | Timer <sub>0</sub>  |  |  |  |
| ,10                                                                     | 490                    | Timer <sub>1</sub>  |  |  |  |
| , 11                                                                    | 490                    | Timer2              |  |  |  |

**TABLA 4.3**  Configuración por defecto de las salidas de PWM del arduino Duemilanove

Para obtener mayores frecuencias, se trabajó directamente configurando los registros del microcontrolador. El Atmega328 posee dos modos de generación de PWM, a saber, un modo de corrección de fase y un modo rápido, los cuales pueden ser configurados de manera independiente para cada uno de los temporizadores. Para generar la señal de PWM se utilizó el temporizador 1 en modo PWM rápido. configurados de manera independiente para cada uno de los temporizadores. Para<br>generar la señal de PWM se utilizó el temporizador 1 en modo PWM rápido.

En el modo PWM rápido, la frecuencia de oscilación  $(f_{oc})$  está definida por:

$$
f_{oc} = \frac{f_{clk}}{N(1+TOP)}\tag{19}
$$

Donde  $f_{clk}$  es la frecuencia de reloj del microcontrolador, en el caso del Arduino Duemilanove, la frecuencia es de 16MHz. N es el valor del pre-escalador, el cual puede ser configurado con los valores: 1, 8, 64, 256, 1024. La variable  $TOP$  corresponde al valor máximo que alcanza el contador antes de reiniciar. El contador puede ser configurado en el registro OCR1A, el cual posee 8 bits.

Las frecuencias de oscilación más elevadas se alcanzan configurando el preescalador en 1. De esta manera, la máxima frecuencia de oscilación se encuentra en el rango:  $64745 \le f_{oc} \le 4000000$ 

#### 34

Manteniendo 8 bits de resolución la frecuencia obtenida es de 64745Hz. Esta frecuencia continúa siendo inferior a los 70 kHz requeridos por el circuito convertidor, por lo tanto es necesario comprometer la resolución en orden de incrementar la frecuencia. Siendo la frecuencia de 70800 Hz (el cual constituye el umbral para trabajar en CCM), se obtuvo un valor  $TOP = 225,98$ . Debido a que el registro debe ser configurado con un valor entero entre  $0 \times 255$ , el valor máximo de  $TOP$  para trabajar a la frecuencia requerida fue de 226. Los bits de resolución n, se calculan como  $2^n$ 226 obteniendo bits de resolución  $n = 7.82$  bits. Con el objetivo de incrementar el margen de seguridad para operar en CCM, se trabajó con frecuencias mayores a la mínima requerida, realizando pruebas para  $f_s$  igual a 100 kHz, 125 KHz y 160 kHz.

#### **4.5 CIRCUITO DE CONMUTACION**

La selección de los interruptores, dependió fundamentalmente de la frecuencia de conmutación del circuito y de la potencia que este maneja. conmutación del circuito y de la potencia que este maneja.

- $f_s > 100 \text{ kHz}$
- $I_o > 5A$
- $V > 30V$
- $P_0 > 75W$

Para un convertidor DC-DC operando a una frecuencia mayor a 100kHz y bajos voltajes (V<100V), el MOSFET surgió como la opción más adecuada (Tabla 4.4). En esta tesis, se trabajó con el transistor *IRF540 [19],* el cual soporta diferencias de potencial de 100V y corrientes continuas de 28A, cumpliendo con un rango muy por encima de los requerimientos de potencia del circuito convertidor DC-DC.

El diodo utilizado es el U16C20A [20], el cual es capaz de manejar corrientes continuas de 16A y bloquear diferencias de potencial de 200V.

Los transistores MOSFET son controlados mediante una señal de voltaje, la cual se aplica entre los terminales Puerta y Fuente. Para el transistor IRF540, este voltaje debe estar entre 10-20V. En el circuito convertidor Buck, debido a la ubicación del transistor el voltaje, VGS no se encuentra referido a tierra, por lo cual es necesario utilizar un driver para controlar el transistor. De igual manera, se agrega al circuito un optoacoplador, con la finalidad de aislar el circuito de potencia conformado por el banco de baterías y el circuito convertidor DC-DC del circuito de control, conformado por el Arduino.

El driver seleccionado fue el circuito IR2110 (**Fig** 4.15). En las notas de aplicación del fabricante [21], se muestra la conexión típica del IR2110, cuando se utiliza en un convertidor Buck. Para aislar el circuito eléctricamente, se utilizó un optoacoplador de alta velocidad 6N136 [22].

|                                         |            | 1 ADLA 4.4    |             |  |  |  |  |
|-----------------------------------------|------------|---------------|-------------|--|--|--|--|
| Comparativa de transistores de potencia |            |               |             |  |  |  |  |
|                                         | <b>BJT</b> | <b>MOSFET</b> | <b>IGBT</b> |  |  |  |  |
| Velocidad de<br>conmutación             | Media      | Alta          | Media       |  |  |  |  |
| Potencia                                | Alta       | Baja          | Alta        |  |  |  |  |
| Control                                 | Medio      | Sencillo      | Sencillo    |  |  |  |  |
| Costo                                   | Bajo       | Medio         | Alto        |  |  |  |  |
| Disponibilidad en                       | Medio      | Medio         | Bajo        |  |  |  |  |
|                                         | el mercado |               |             |  |  |  |  |

**TABLA 4.4**

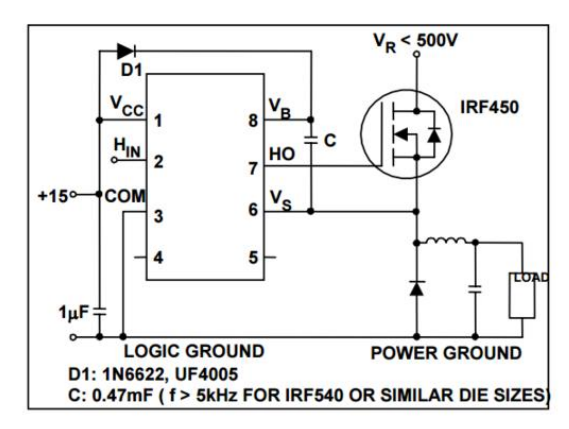

**Figura 4.14** Conexión IR2110 convertidor. Buck. Tomado de: International Rectifier "Application Note AN-978, HV Floating MOS-Gate Driver

ICs"

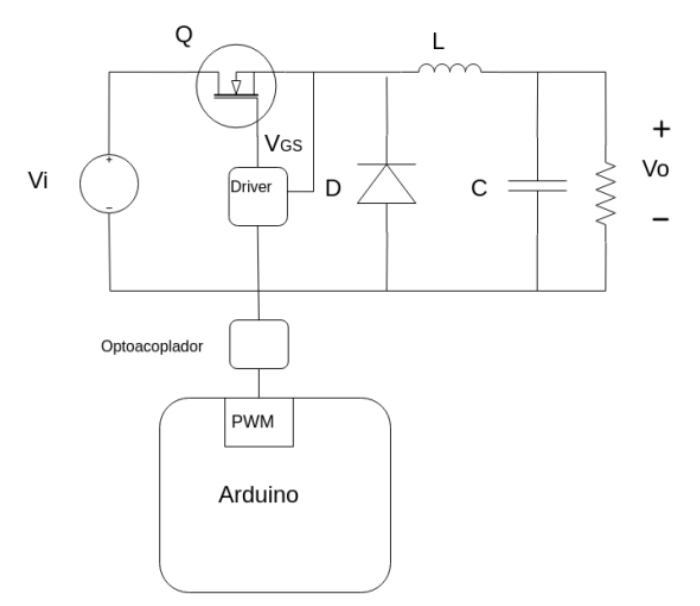

**Figura 4.15** Diagrama de bloques Arduino-convertidor.

#### **4.6 MODULOS DE RADIOFRECUENCIA**

El circuito convertidor DC-DC fue controlado de manera remota con un computador portátil a través de un enlace de radiofrecuencia (RF). El circuito convertidor DC-DC fue controlado de manera remota con un computador portátil a través de un enlace de radiofrecuencia (RF).

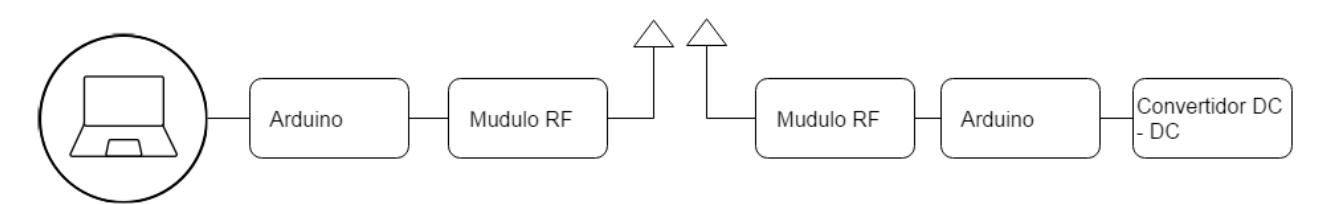

**Figura 4.16** Diagrama de bloques enlace RF-convertidor

Para realizar la comunicación se consideraron diferentes modelos de módulos de radiofrecuencia disponibles en el mercado, el criterio de evaluación se basó en siguientes características:

- Alcance
- Confiabilidad

- Precio
- Disponibilidad
- Facilidad de uso.
- Documentación.

#### **4.6.1 Modelos considerados**

**XBee**: Son módulos de comunicación inalámbrica que trabajan sobre el estándar IEEE 802.15.4 [23]. Los módulos Xbee poseen un modo de comunicación transparente y permite la comunicación directa entre dos dispositivos de manera análoga a una comunicación cableada. Los mensajes están encriptados mediante AES (Advanced Encryption Standard) de 128 bits. La familia Xbee posee diversos modelos que cubren un amplio rango de necesidades en rango y potencia. El modelo base, está orientado a aplicaciones de corto alcance que requieren muy bajo consumo, mientras los modelos Xbee 900 requieren de una antena externa y poseen un alcance de varios kilómetros<br>(Tabla 4.5). (**Tabla** 4.5).

| Características  | <b>Xbee</b> | <b>Xbee Pro</b> | Xbee 900 |
|------------------|-------------|-----------------|----------|
| Alcance $[m]$    | 90          | 1600            | 10000    |
| Frecuencia [MHz] | 2400        | 2400            | 900      |
| Potencia [W]     |             | 63              | 50       |

**TABLA 4.5** Aspectos técnicos de los módulos Xbee

**NRF24L01:** Son módulos transceptores fabricados por Nordic Semiconductor [24]. Operan en la banda de 2,4 GHz. EL modelo base con antena integrada posee un alcance de 80 metros, mientras en el modelo con antena externa, el rango se extiende hasta los 1000 metros. El módulo NRF24L01 soporta comunicación half-duplex y requiere una alimentación de 3,3V. Los módulos NRF24L01 no cuentan con un sistema

39

de encriptación para los mensajes. Sin embargo, para establecer la comunicación entre dos dispositivos, los módulos NRF24L01 deben configurarse en la misma red.

**RWS-371**: Estos módulos de RF son fabricados por WENSHING [25]. Ellos trabajan en la banda de 434 MHz, y poseen un alcance de hasta 150 metros. Soportan comunicación simplex y no poseen un sistema de discriminación, por lo que son altamente sensibles al ruido. El módulo RWS-371, no posee sistema de encriptación, ni permite la creación de redes entre dispositivos.

Para el desarrollo del proyecto los módulos que se adaptan mejor a los requerimientos son los XBee, debido a su alcance y a la seguridad que ofrecen al encriptar la comunicación. Sin embargo, el precio de estos módulos es 20 veces superior al resto de las opciones disponibles, razón por la cual se seleccionan los módulos NRF24L01 para el desarrollo del prototipo. Se plantea a futuro sustituir estos módulos por los XBee. por los XBee.<br>Para la utilización de los módulos de RF, se hace uso de la librería Nrf24L01

para el Arduino, la cual posee una configuración pre-establecida para las conexiones del módulo de RF con el Arduino. En el caso del Arduino local, el cual estará conectado al PC, se mantiene la configuración por defecto. Para el módulo remoto, se cambia la conexión de los pines CE y CSN del módulo RF a los pines 6 y 7 del Arduino (Tabla 4.7) (**Fig.** 4.18,4.19).

| Características      | XBee~900 <sup>1</sup> | XBee Pro <sup>1</sup> | $RWS-371^2$<br>NRF24L01 <sup>3</sup> |             |
|----------------------|-----------------------|-----------------------|--------------------------------------|-------------|
| Alcance $[m]$        | 10000                 | 1600                  | 80                                   | 150         |
| Tipo de comunicación | Half-Duplex           | Half-Duplex           | Simplex                              | Half-Duplex |
| Frecuencia[MHz]      | 2400                  | 900                   | 434                                  | 2400        |

**TABLA 4.6** Resumen de aspectos generales de los módulos RF

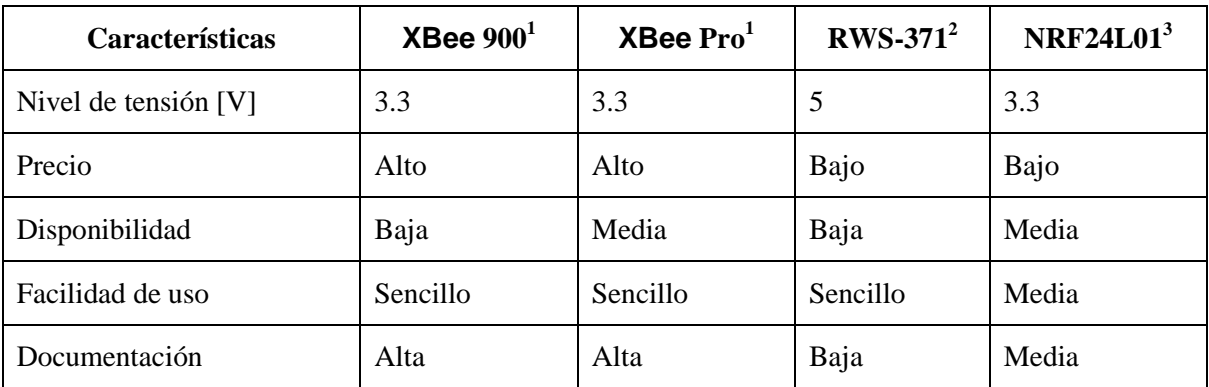

<sup>1</sup> Digi, "XBee®/XBee-PRO® RF Modules". 2009

<sup>2</sup> NORDIC SEMICONDUCTOR "nRF24L01 + Single Chip 2.4GHz Transceiver Preliminary Product Specification v1.0", 2008

<sup>3</sup>WENSHING "RWS-371 RF MODULE Series", 2008

| <b>Arduino local</b> | <b>Modulo local</b> | Arduino remoto | <b>Modulo remoto</b> |
|----------------------|---------------------|----------------|----------------------|
| <b>GND</b>           | <b>GND</b><br>п     | <b>GND</b>     | <b>GND</b>           |
| 3.3V                 | <b>VCC</b>          | 3.3V           | VCC-                 |
| 9                    | CE                  | 6              | <b>CE</b>            |
| 10                   | <b>CSN</b>          | 7              | <b>CSN</b>           |
| 13                   | <b>SCK</b>          | 13             | <b>SCK</b>           |
| 11                   | <b>MOSI</b>         | 11             | <b>MOSI</b>          |
| 12                   | <b>MISO</b>         | 12             | <b>MISO</b>          |
| $\overline{2}$       | <b>IRQ</b>          | $\overline{2}$ | <b>IRQ</b>           |

**TABLA 4.7** Conexión del **A**rduino con los módulos de RF

#### **4.7 PROGRAMACION**

La mayor parte de la programación se encuentra en el Arduino remoto, ya que es este el que controla el circuito convertidor DC-DC. La principal función del Arduino local, es la de funcionar como un interruptor remoto.

#### **4.7.1 Arduino remoto**

El Arduino remoto es programado como una máquina de estados (**Fig.** 4.17). Posee cuatro estados con las siguientes características.

- Apagado: es el estado inicial al encender el Arduino. En este estado el voltaje de salida del circuito convertidor es 0V.
- Encendido: en este estado el voltaje de salida del convertidor DC-DC se incrementa progresivamente.
- Pausa: el voltaje de salida del circuito convertidor DC-DC se mantiene constante en su último valor antes de entrar a este estado.
- Retardo: el voltaje de salida se mantiene constante por un tiempo  $\Delta t$ , luego cambia al estado Apagado.

Los cambios de estado son controlados por los mensajes enviados desde el PC, exceptuando el caso del estado Retardo, el cual depende del circuito. Este estado se activa cuando se alcanza el límite de corriente o voltaje de salida. Los mensajes para activar la transición entre estados, son cadenas de tres caracteres, los cuales son enviados mediante comunicación serial desde el PC al Arduino (Tabla 4.8). cambia al estado Apagado.<br>Los cambios de estado son controlados por los mensajes enviados desde el PC,

#### **Tabla 4.8**

#### Estados del Arduino

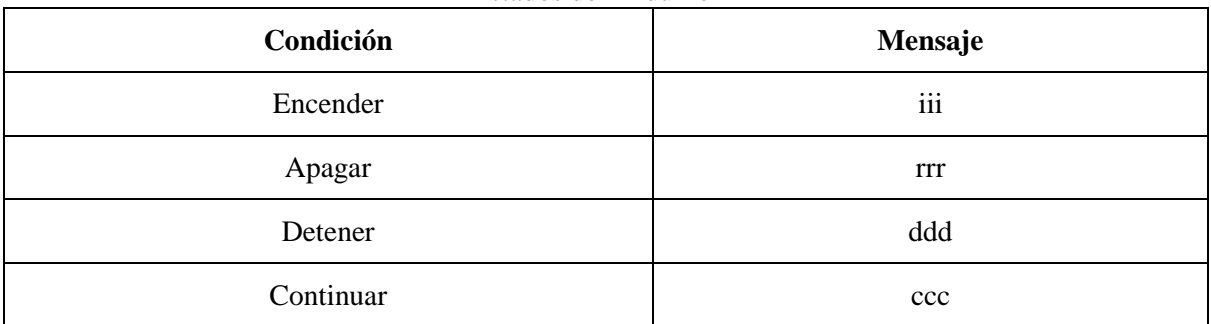

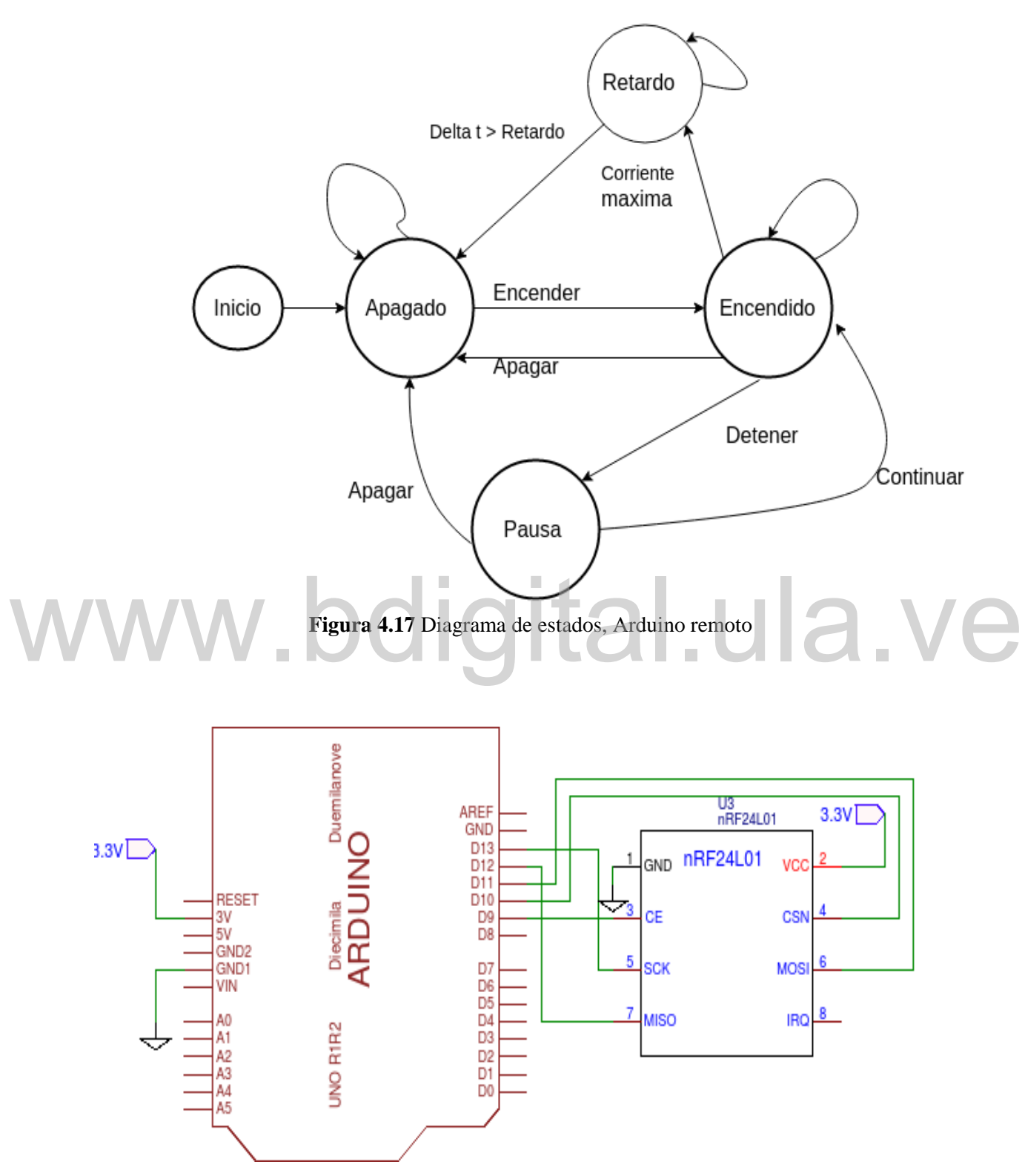

**Figura 4.18** Conexión del Arduino local con el modulo RF

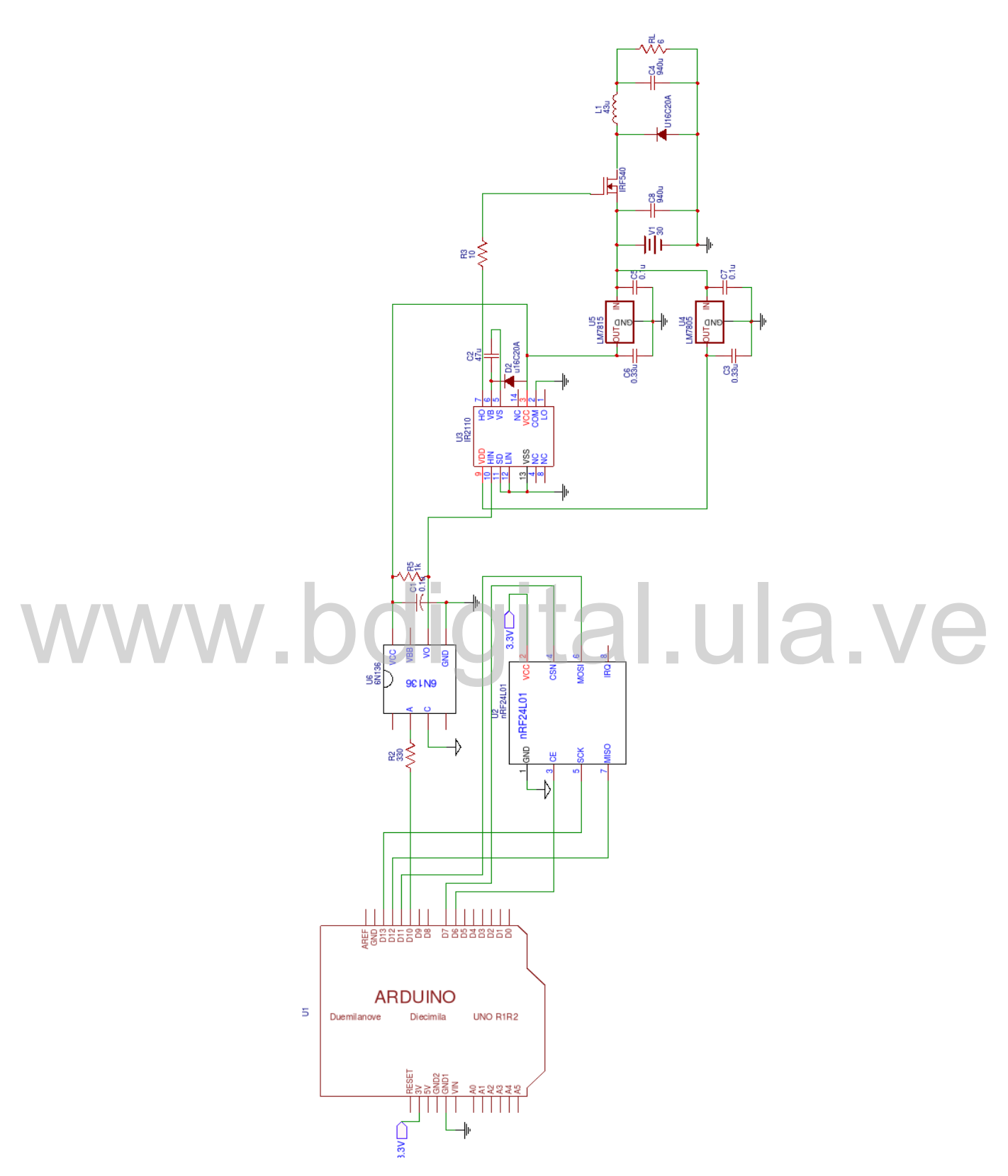

43

**Figura 4.19** conexión del Arduino local con el modulo RF

# **CAPITULO V PRUEBAS Y RESULTADOS**

#### **5.1 CIRCUITO CONVERTIDOR**

Para la realización de las pruebas del convertidor DC-DC, se elaboró el circuito de potencia en baquelita (en configuración Manhattan [26]), debido a que un protoboard no es capaz de soportar corrientes elevadas. Los parámetros del circuito de prueba son:

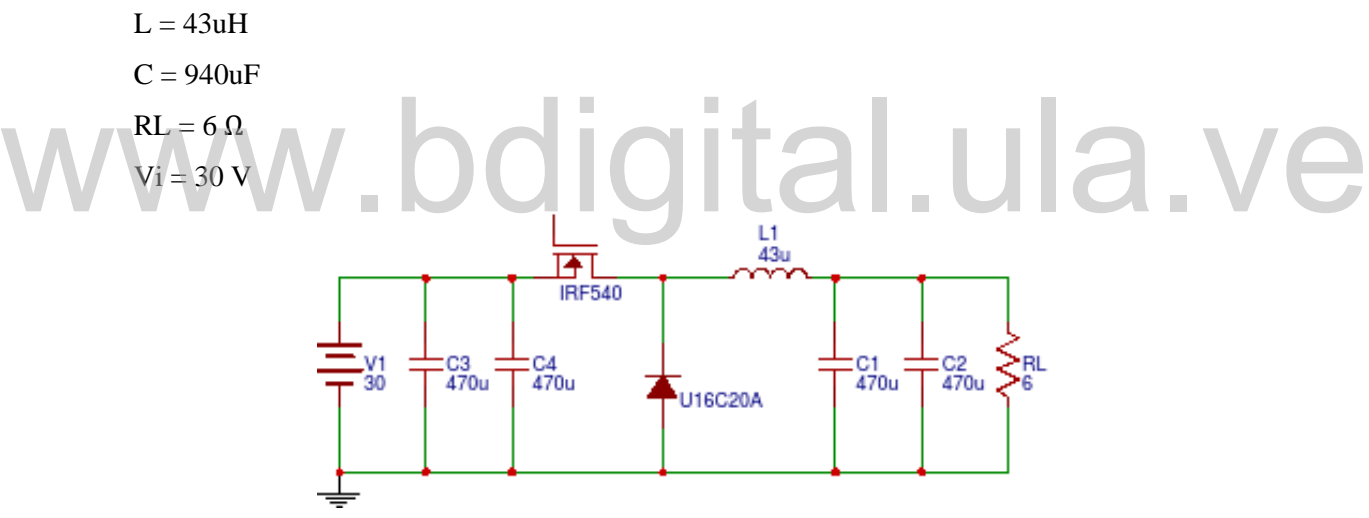

**Figura 5.1** Circuito convertidor DC-DC.

Para regular el voltaje de salida se utilizaron 2 capacitores de  $470 \mu$ Fen paralelo, dado que utilizar capacitores en paralelo ayuda a reducir el efecto de los elementos parásitos en el capacitor, como es el caso de la resistencia equivalente en serie (ESR). Además, el uso de componentes de menores dimensiones facilita su ubicación en el circuito. Las pruebas se realizaron para frecuencias de conmutación de 100 kHz, 125 kHz y 160 kHz, el ciclo de servicio máximo se fijó en 90% debido a que el driver del

transistor no es capaz de operar con un ciclo de servicio del 100%. El voltaje de salida DC fue medido con un osciloscopio marca HP modelo 54600A.

Para las gráficas (**Figs.** 5.2, 5.3, 5.4), se consideró como valor teórico el voltaje ideal de salida del circuito convertidor Buck dado por su función de transferencia  $V_0 = V_i D$  y considerando una eficiencia del 100%.

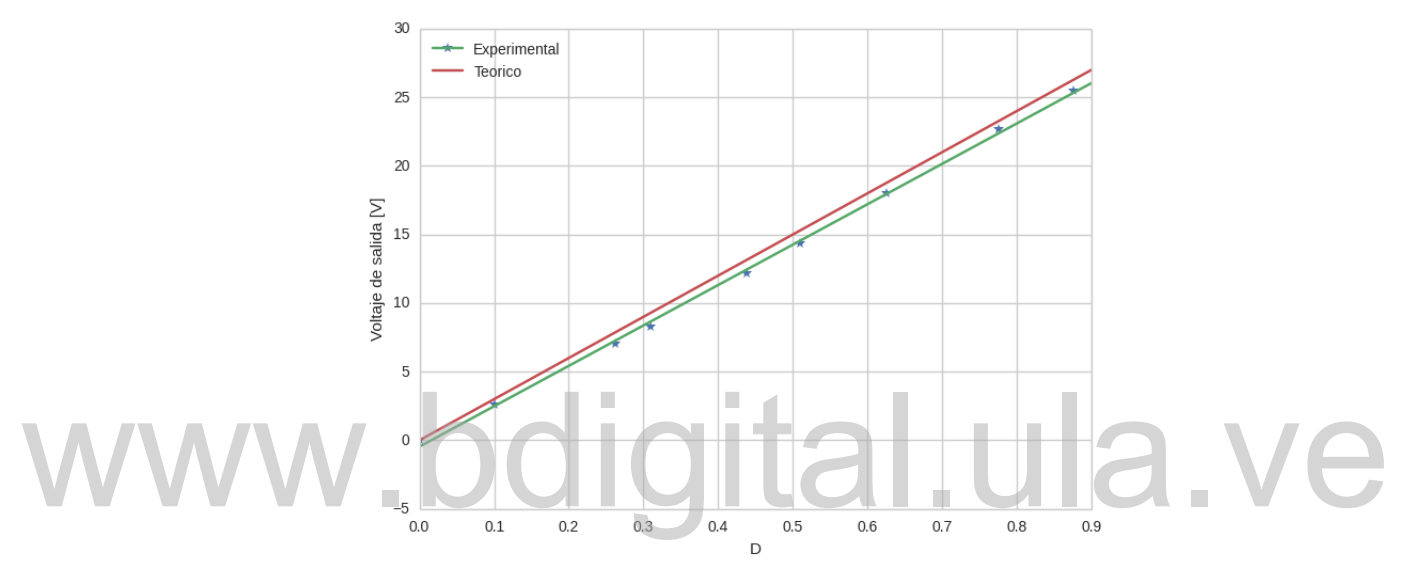

**Figura 5.2**  $V_0$ *vs D* para  $f_s = 100$   $kHz$ 

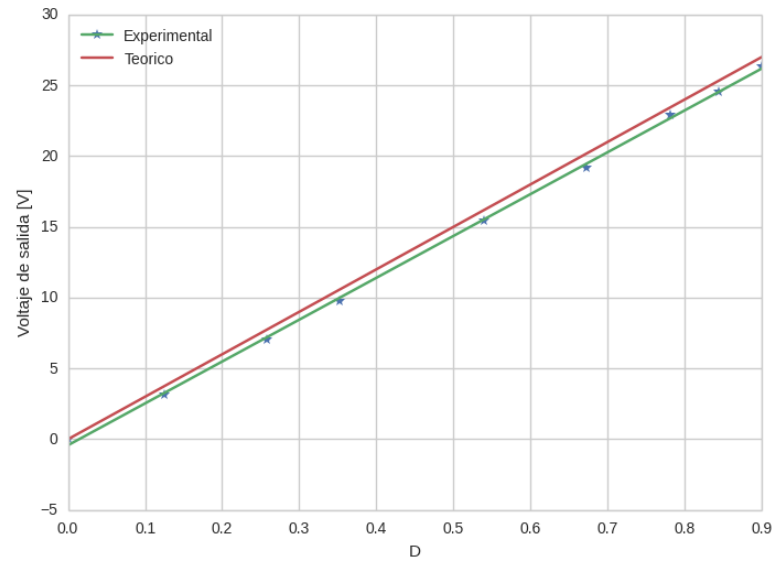

**Figura 5.3** $V_0$ *vs D* para  $f_s = 125$   $kHz$ 

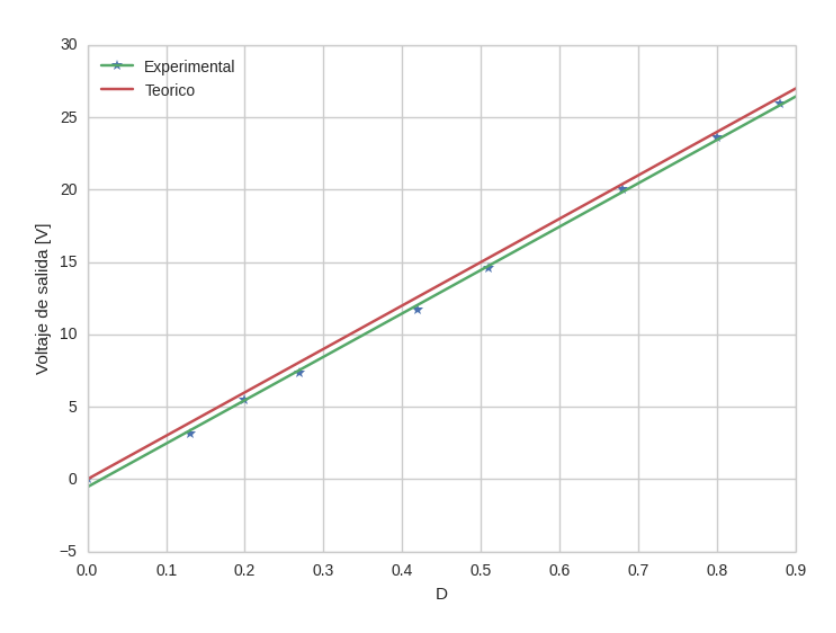

**Figura 5.4**  $V_0$ *vs D* para  $f_s = 160$   $kHz$ 

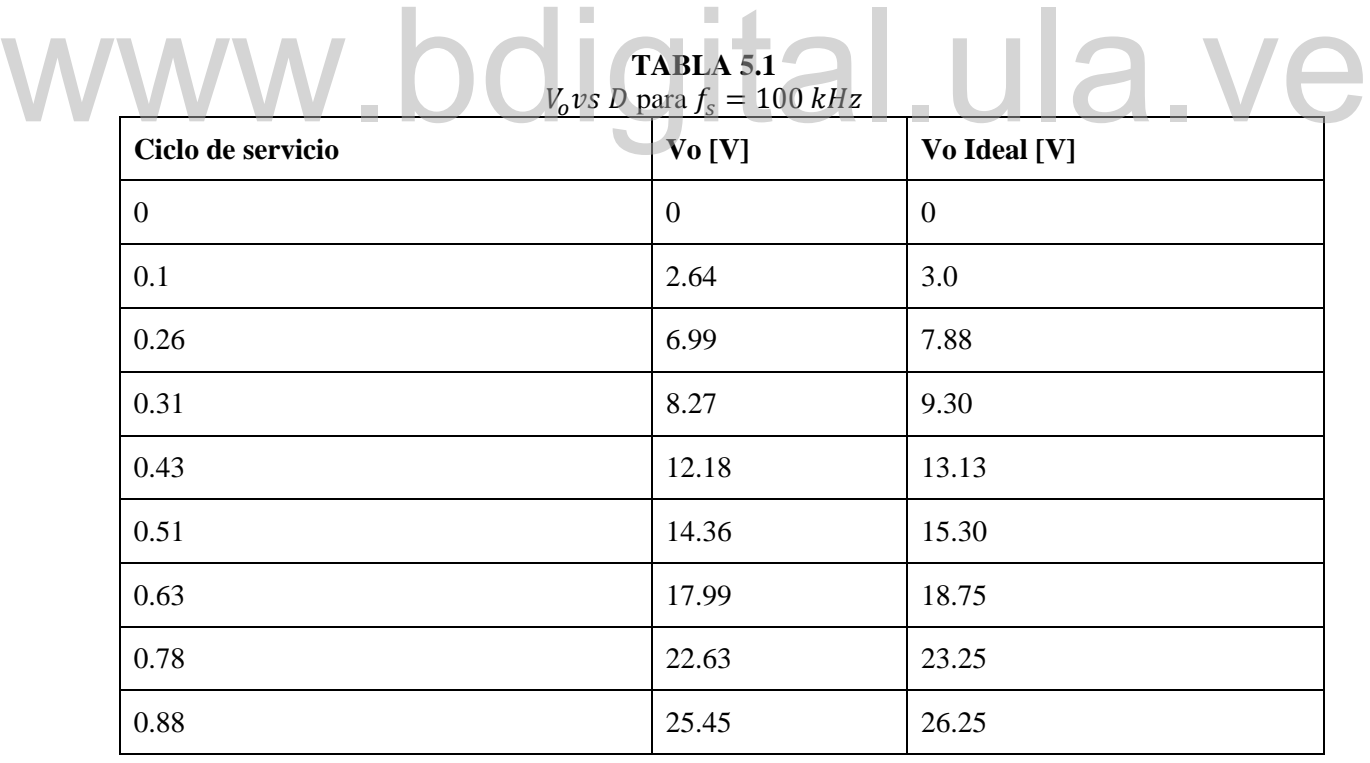

| $\frac{1}{2}$<br>Ciclo de servicio | $Vo$ [V]       | Vo Ideal [V] |
|------------------------------------|----------------|--------------|
| $\boldsymbol{0}$                   | $\overline{0}$ | $\mathbf{0}$ |
| 0.13                               | 3.18           | 3.75         |
| 0.26                               | 6.99           | 7.73         |
| 0.35                               | 9.73           | 10.55        |
| 0.53                               | 15.45          | 16.17        |
| 0.67                               | 19.18          | 20.16        |
| 0.78                               | 22.91          | 23.43        |
| 0.84                               | 24.54          | 25.31        |
| 0.9                                | 26.36          | 27           |

**TABLA 5.2**  $V_0$ vs D para  $f_s = 125$  kHz

#### **TABLA 5.3**  $V_0$ vs D para WWW.bd<sub>re</sub> TABLA 5.3<br>City of the United States of the United States of the United States of the United States of the United States of

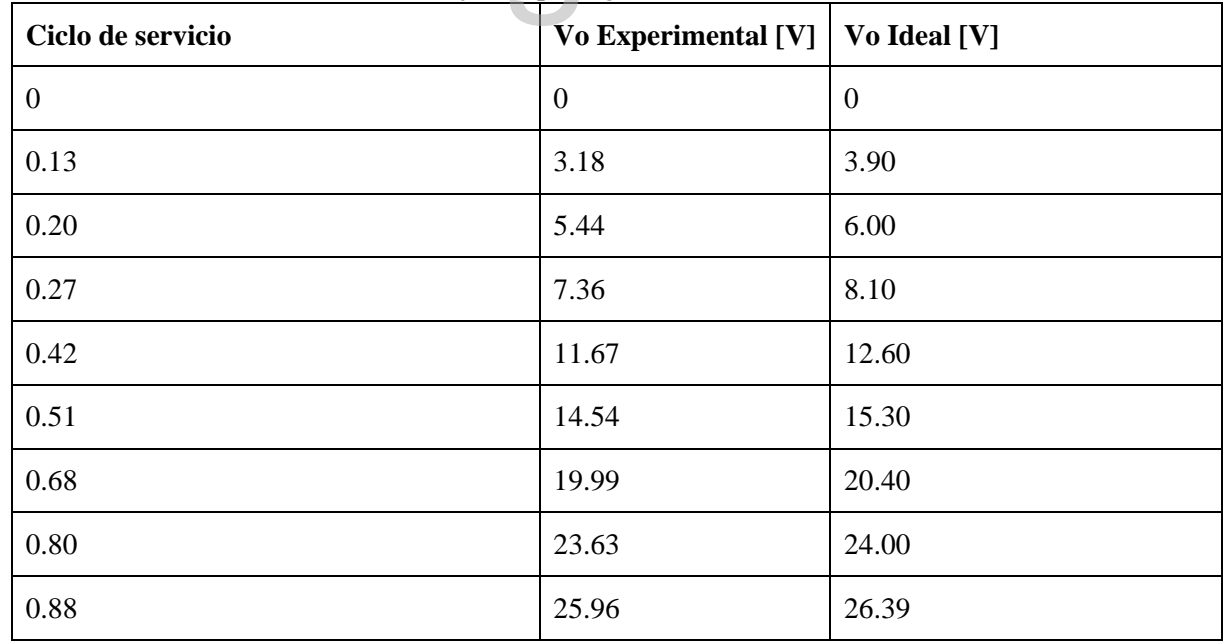

Como se puede observar en las tablas 5.1,5.2 y 5.3, los resultados fueron los esperados para las tres frecuencias probadas; el voltaje de salida mantuvo una relación lineal respecto al ciclo de servicio para las tres frecuencias. La función de transferencia fue modelada como una función afín, obtenida mediante una regresión lineal (Ecuación 20):

$$
V_0 = mV_i D - \Delta V \tag{20}
$$

Donde la pendiente m, y la caída de tensión  $\Delta V$  son originadas por elementos parásitos del sistema: pérdidas por conmutación en los semiconductores y pérdidas por conducción, tanto en los semiconductores como en los conductores y, la resistencia en serie equivalente de los elementos reactivos [2]. El modelo de la ecuación 20 es válido para  $V_i > 0$ . Cuando  $V_i = 0 \Rightarrow V_0 = 0$ .

**TABLA 5.4**

|  |  | Función de transferencia del circuito convertidor. |
|--|--|----------------------------------------------------|
|  |  |                                                    |

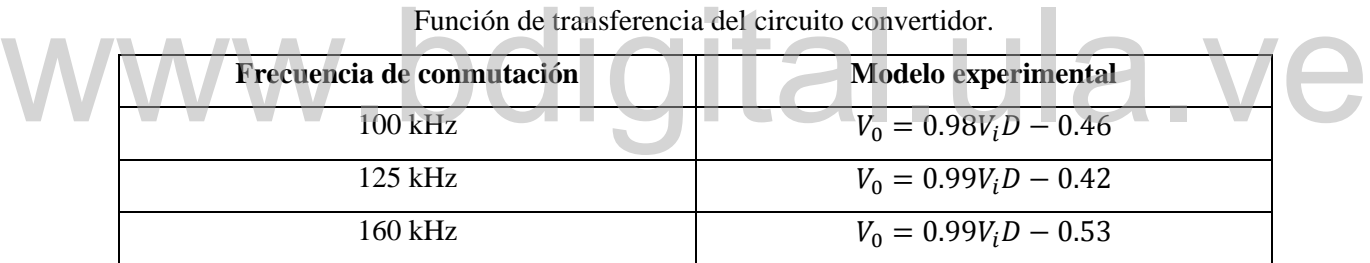

Como se observa en la tabla 5.4, el circuito convertidor tuvo el mismo comportamiento debido a que operó en el modo de conducción continua para todos los casos, por lo que la función de transferencia no se vio afectada de manera significativa en los rangos de frecuencia estudiados.

Asimismo, para la selección de la frecuencia de conmutación se debe tomar en cuenta la resolución de la señal de PWM. Frecuencias más altas permiten mantener la función de transferencia lineal para un mayor rango de cargas. Sin embargo, los valores que puede tomar el ciclo de servicio se reducen. Finalmente, la frecuencia de conmutación se fijó en 125 kHz, para la cual se cuenta con una resolución de 7 bits, es

decir, 128 posibles valores para la señal de PWM, lo que permite realizar incrementos menores a 1% en el voltaje de salida respecto al voltaje de entrada. Es importante resaltar que la frecuencia de conmutación, al ser generada digitalmente, puede ser modificada posteriormente sin la necesidad de alterar el circuito electrónico, en caso de que se considere necesario.

#### **5.1.2 Retroalimentación.**

La tensión de salida se estimó de manera precisa mediante la función de transferencia del circuito, sin embargo, esta estimación depende de la estabilidad de la tensión de entrada. Debido a que las baterías poseen una ESR, la tensión en sus terminales depende de la carga conectada. Por otra parte, el circuito convertidor posee capacitores de entrada con la finalidad de evitar cambios bruscos en el voltaje  $V_i$ , la caída de tensión modifica el nivel DC produciendo variaciones en la tensión de salida, por la función  $V_0 = V_i D$ .

Una forma de abordar este problema es medir el voltaje o la corriente entregada a Una forma de abordar este problema es medir el voltaje o la corriente entregada a la carga. Una característica importante de este sistema de medición es mantener aislado eléctricamente el circuito de control con respecto al circuito de potencia.

El sensor de efecto Hall ACS712 [27], es capaz de medir corrientes de hasta 30A, obteniendo en la salida un voltaje DC proporcional a la corriente. El voltaje de salida del sensor, fue medido mediante el convertidor analógico digital (ADC) del microcontrolador. El Atmega328 posee un ADC con una resolución de 10bits lo que representa, para un voltaje de referencia de 5V, una resolución de 4,88 mV.

- **Linealización Del Sensor De Corriente**

Para linealizar la respuesta del sensor se realizó un barrido de tensión utilizando el circuito convertidor DC-DC controlado remotamente. La corriente a través de la carga se mide simultáneamente con un amperímetro y con el Arduino utilizando el sensor de corriente. La lectura del arduino es enviada al PC a través del enlace RF mientras la lectura del amperímetro es tomada manualmente (Tabla 5.5). De los datos medidos, se obtiene una relación de 0.075A/ bit lo que corresponde a 65 mV/A (**Fig. 5.6**).

![](_page_57_Figure_1.jpeg)

**Figura 5.5** Sensor de corriente. Tomado de: Allegro, "Fully Integrated, Hall Effect-Based Linear Current Sensor with 2.1 kVRMS Voltage Isolation and a Low-Resistance Current Conductor", 2007 Figura 5.5 Sensor de corriente.<br>
Tomado de: Allegro, "Fully Integrated, Hall Effect-Based Linear Current Sensor with 2.1<br>
kVRMS Voltage Isolation and a Low-Resistance Current Conductor", 2007

![](_page_57_Figure_3.jpeg)

**Figura 5.6** Linealización del sensor de corriente

![](_page_58_Picture_246.jpeg)

**TABLA 5.5** Linealizacion del sensor de corriente

un segmento de kanthal de 30cm. El circuito entrega una corriente de 3.57 A.

En la figura 5.7 se muestra el circuito en funcionamiento, utilizando como carga

![](_page_58_Picture_2.jpeg)

**Figura 5.7** Prueba del circuito convertidor

#### **5.2 PRUEBAS CON LA CARGA INICIADORA**

Se realizaron dos pruebas con la carga iniciadora. En cada una de las pruebas se utilizó 150 gr de carga: 70% nitrato de potasio, 20% sorbitol y 10% pólvora negra. La carga iniciadora se activó mediante el uso de un alambre resistivo, el cual consistió en un segmento de kanthal con un diámetro de 0,5 mm y una longitud de 30 cm. La carga iniciadora y el alambre resistivo fueron colocados dentro de un tubo Falcon; el alambre presento diez espiras, dejando los extremos del alambre fuera del tubo para conectarlo al circuito convertidor (**Fig** 5.8).

El circuito convertidor fue alimentado con una fuente DC (30 V, 150 W). El convertidor fue encendido remotamente a una distancia de 20 metros.

En la primera prueba, se pudo conocer que después de activar el circuito convertidor el tiempo transcurrido para que el alambre alcanzara la temperatura adecuada para activar la combustión del iniciador fue 14 s. Cabe destacar que los reactivos presentaban algún grado de humedad. convertidor el tiempo transcurrido para que el alambre alcanzara la temperatura<br>adecuada para activar la combustión del iniciador fue 14 s. Cabe destacar que los<br>reactivos presentaban algún grado de humedad.

Para la segunda prueba, se tomaron las previsiones de someter los reactivos por 48 horas a una temperatura de 100  $\degree$ C a fin de eliminar la humedad. El resultado fue que la carga iniciadora se activó 9 segundos después de encender el circuito convertidor (**Fig.** 5.9).

![](_page_60_Figure_0.jpeg)

**Figura 5.8** Diagrama de conexión del circuito convertidor y la carga iniciadora

![](_page_61_Picture_0.jpeg)

**Figura 5.9** Prueba del circuito convertidor y la carga iniciadora www.bdigital.ula.ve

#### **CONCLUSIONES**

Durante el desarrollo del presente proyecto, la mayor dificultad fue obtener los componentes y materiales necesarios para el diseño del circuito convertidor. Este inconveniente limitó el alcance del proyecto en tres aspectos:

- Alcance de los módulos de RF. Inicialmente, se planteó un alcance de 500 metros. Los módulos RF utilizados poseen un alcance de 80 metros.
- Selección del inductor. El elemento principal de los convertidores DC-DC estudiados es el inductor. Para el desarrollo del circuito implementado fue necesario partir del valor del inductor disponible  $(47 \mu H)$  y ajustar el diseño en

base al mismo.

 Número de pruebas realizadas. Se realizaron dos pruebas con la carga iniciadora. En estas pruebas la carga se activó en tiempos diferentes, 14 segundos para la primera prueba y 9 segundos para la segunda prueba. Tal diferencia hace que por el momento no sea posible sincronizar la activación del combustible con la cuenta regresiva de manera precisa, siendo necesario realizar pruebas adicionales para afinar el circuito. necesario partir del valor del inductor disponible  $(4 / \mu H)$  y ajustar el diseño en base al mismo.<br>Número de pruebas realizadas. Se realizaron dos pruebas con la carga iniciadora.

En cuanto a los alambres resistivos, el kanthal presentó las mejores características en cuanto al balance entre temperatura alcanzada, potencia consumida y maleabilidad necesaria para acoplarlo a la carga iniciadora.

Finalmente el circuito convertidor DC-DC implementado resulta una opción factible para el trabajo planteado de controlar de manera remota la ignición de cohetes tipo sonda. Siendo capaz de proporcionar la energía necesaria para calentar diferentes tipos de alambres resistivos, suministrando una corriente de salida de hasta 6 A.

#### **RECOMENDACIONES**

En las pruebas realizadas durante este trabajo se consideró una longitud fija para el alambre resistivo, para un volumen específico de la carga iniciadora. La relación entre la masa del alambre y su diámetro obedece a una relación cuadrática, de manera que para calentar alambres de mayor diámetro requiere de una potencia considerablemente mayor para alcanzar la temperatura requerida. Para futuros trabajos se plantea incrementar o disminuir la longitud del alambre resistivo en función no solo del volumen la carga iniciadora, sino también del diámetro del alambre resistivo, con la finalidad de utilizar una mayor variedad de alambres dentro del rango potencia que es capaz de entregar el circuito electrónico.

El sistema de control remoto del circuito convertidor se probó utilizando los módulos de radiofrecuencia NRF24L01, sin embargo, para incrementar el alcance y la seguridad de la comunicación se recomienda sustituir estos módulos de radio frecuencia por módulos XBee. entregar el circuito electronico.<br>El sistema de control remoto del circuito convertidor se probó utilizando los

ľ

Las mayores limitaciones en el desempeño del circuito corresponden al hardware, para mejorar la respuesta del circuito se recomienda sustituir el microcontrolador de 8 bits por uno de 16 bits. Los modelos dsPIC33F "GS" están diseñados para trabajar con sistemas de electrónica de potencia, poseen un ADC de mayor velocidad y resolución, además pueden generar una señal de PWM de mayor frecuencia.

#### **REFERENCIAS**

[1] MARCANO, V., BENÍTEZ, P., LA ROSA C., LACRUZ L., PARCO M., FERREIRA J., ANDRESSEN R., SERRA VALLS A., PEÑALOZA M, RODRIGUEZ L., CÁRDENAS J. E., MINITTI V., ROJAS J.J. 2009.- Progresos alcanzados en el proyecto universitario cohetes sonda serie ULA. Universidad, Ciencia y Tecnología 13, 305-316

[2] Robert W. Erickson, Fundamentals of Power Electronics, Segunda Edicion, kluwer Academis Publishers, Nueva York, 2001.

[3] Antoneta Iuliana Bratcu, "Cascaded DC–DC Converter Photovoltaic Systems: Power Optimization Issues", IEEE Transactions on Industrial Electronics, Vol. 58, No. 2, Febrero 2010, pp 403-401. [3] Antoneta Iuliana Bratcu, "Cascaded DC-DC Converter Photovoltaic Systems: Power<br>Optimization Issues", IEEE Transactions on Industrial Electronics, Vol. 58, No. 2,

[4] David Kankam, A Survey of Power Electronics Applications in Aerospace Technologies, NASA, Noviembre 2001.

[5] Ned Mohan, Electrónica de Potencia: convertidores, aplicaciones y diseño, Tercera Edición, Mc Graw Hill, 2009.

[6] Vishal Mehta, Comparison between Asynchronous and Synchronous Buck Converter Topology", International Journal of Applied Engineering Research, ISSN 0973-4562 Vol.7 No.11 (2012)

[7] "http://www.processassociates.com/process/heat/metcolor.htm" consultado: (02/05/2015)

[8] Sears, Física universitaria. 11va Edición, Pearson 2009.

[9] Pablo Alcalde, Electrónica general: equipos electrónicos de consumo, Segunda Edicion Paraninfo.

[10] "http://www.nickel-bar.com/supply/ni70cr30-nickel-nichrome-heating-element-flatwire/" Sandvik Materials Technology, consultado: (29/05/2016)

[11] Raymond A. Serway, Physics for Scientists, 7th Edicion, Wadsworth Publishing Co Inc.

[12]"http://www.kanthal.com/Global/Downloads/Materials%20in%20wire%20and%20s trip%20form/ Resistance%20heating%20wire%20and%20strip/S-KA026-B-ENG-2012- 01.pdf" Consultado: (29/05/2016) [12]"http://www.kanthal.com/Global/Downloads/Materials%20in%20wire%20and%20s<br>trip%20form/Resistance%20heating%20wire%20and%20strip/S-KA026-B-ENG-2012-<br>01.pdf"Consultado: (29/05/2016)

[13] R.L. Anderson: Accuracy of Small Diameter Sheathed Thermocouples for the Core Flow Test Loop, Oak Ridge National Laboratories, ORNL-5401, April, 1979.

[14] Mike Wens, Design and Implementation of Fully-Integrated Inductive DC-DC Converters in Standard CMOS, Springer Netherlands, 2011

[15] Christophe BASSO, "ON Semiconductor 14, rue Paul Mesplé – BP53512 - 31035 TOULOUSE Cedex 1", The Right−Half –Plane Zero.

[16] Li-Jen Liu, "Analog PWM and Digital PWM Controller IC for DC/DC Converters", Innovative Computing, Information and Control (ICICIC), 2009 Fourth International Conference on", IEEE 2009.

[17] https://www.arduino.cc/en/Main/ArduinoBoardDuemilanove, consultado: (10/02/2016)

[18] Atmel "ATmega48A/PA/88A/PA/168A/PA/328/P" DATASHEET

[19] VISHAY, Power MOSFET, IRF540 DATASHEET.

[19] http://www.nickelforsale.com/product\_207598/Ni70Cr30-wire.html

[20] MOSPEC, Switchmode Dual Ultrafast Power Rectifiers, U16C05 thru U16C20, DATASHEET

[21] International Rectifier "Application Note AN-978, HV Floating MOS-Gate Driver ICs"

[22] VISHAY, High Speed Optocoupler, 1 MBd, Photodiode with Transistor Output, 6N135, 6N136 DATASHEET ECS<br>
[22] VISHAY, High Speed Optocoupler, 1 MBd, Photodiode with Transistor Output,<br>
6N135, 6N136 DATASHEET

[23] Digi International Inc. "XBee®/XBee-PRO® RF Modules". 2009

[24] NORDIC SEMICONDUCTOR "nRF24L01 + Single Chip 2.4GHz Transceiver Preliminary Product Specification v1.0", 2008

[25] WENSHING "RSW-371 RF MODULE Series" . 2008

[26] Michael Pecht, Advanced Routing of Electronic Modules, CRC Press, 1995

[27] Allegro, "Fully Integrated, Hall Effect-Based Linear Current Sensor with 2.1 kVRMS Voltage Isolation and a Low-Resistance Current Conductor"

#### **ANEXOS**

- **ANEXO A: LISTA DE CHEQUEO**
- **CODIGO ARDUINO LOCAL**
- **CODIGO ARDUINO REMOTO**

# www.bdigital.ula.ve

#### **LISTA DE CHEQUEO**

#### **Fecha:**

#### **Hora:**

#### **Lugar:**

![](_page_68_Picture_134.jpeg)

![](_page_69_Picture_94.jpeg)

#### **CODIGO ARDUINO LOCAL**

```
#include <SPI.h>
#include "nRF24L01.h"
#include "RF24.h"
unsigned char msg[4];
unsigned char serial_msg[1];
String mensaje = "ii";
int CE = 9;
int CSN = 10;
RF24 radio(9,10);
const uint64_t pipes[2] = { 0xF0F0F0F0E1LL, 0xF0F0F0F0D2LL };
int SW1 = 7;
bool done;
int incomingByte = 0; // almacena el dato serie
String stringOne = "";
void setup(void){
Serial.begin(9600);
radio.begin();
radio.setRetries(15,15); // Maximos reintentos 
radio.openWritingPipe(pipes[1]);
}
void loop() {
radio.stopListening(); 
if (Serial.available() == 3) {
   while(Serial.available() > 0)
  {
    incomingByte= Serial.read(); 
   stringOne = String(stringOne + String((char)incomingByte));
} 
  Serial.println(mensaje); 
  incomingByte = Serial.read();
  serial_msg[0] = incomingByte;
  radio.write(stringOne.c_str() ,2); 
}
stringOne = "";
radio.startListening(); 
delay(10); // necesario para activar el modo de escucha
    if (radio.available())
     done = false;
    {
     while (!done)
     {
      if (sizeof(msg)==4)
       {
                                          ww.bdital.ula.ve
```

```
 done = radio.read(msg,sizeof(msg) );
       Serial.print("Estado: ");
       Serial.println(msg[0]); 
       Serial.print("Voltaje: ");
 Serial.print(msg[1]
-48);
 Serial.print(msg[2]
-48);
 Serial.println(msg[3]
-48);
     }
   }
   }
    mensaje = "";
```
**}**

# www.bdigital.ula.ve
### **CODIGO ARDUINO REMOTO**

**#include <nRF24L01.h> #include <RF24.h> #include <RF24\_config.h> #include <SPI.h> #include "nRF24L01.h" #include "RF24.h" int analogPin = 3;** 

**int CE = 6; int CSN = 7; RF24 radio(CE,CSN); const uint64\_t pipes[2] = { 0xF0F0F0F0E1LL, 0xF0F0F0F0D2LL };**

**bool done = false; int voltaje = 141; int divisor\_tension = 10;**

### **//// int lectura = 0; float vol; /// String string\_vol= "000"; enum states { offset, // evita conflicto en el arduino al usar estado 0** igital.ula.ve

 **ESPERA,**

 **ENCENDIDO,**

 **PAUSA**

**};**

**///control**

**int corriente\_maxima = 570; /// 5.7A**

**int corriente = 0; int contador\_I\_max = 0; int ciclos\_p\_max = 40; /// 20\*0.25 == 5s** 65

**int menor = 0; int media = 0; int mayor = 0;**

**enum states state = ESPERA; unsigned char msg[2]; unsigned long previousMillis = 0; unsigned long currentMillis = 0; unsigned long interval = 1000; // enviar datos cada 1s int sample\_time = 50;**

#### **/////////////////////**

**/// PWM bool flag = true; // inicializar pwm bool complementar\_pwm = true; int pwm = 0; int max\_pwm = 105; /// int min\_pwm = 20; int incremento = 1; unsigned long time\_step = 50; /// Actualizar ancho de pulso cada 50ms unsigned long PWM\_previousMillis = 0;** ); /// Actualizar ancho de pulso cada 50ms<br>usMillis = 0;

**DDRB |= bit(DDB1) | bit(DDB2); OCR1A = 128; // 16000000/(PreScaler \*Ftimer) 128 -> 125kHz OCR1B = 10; TCCR1A = bit(WGM11) | bit(WGM10) | bit(COM1B1); TCCR1B = bit(WGM13) | bit(WGM12) | bit(CS10); // Set /1 prescaler TCNT1 = 0 ;**

**/// FIN PWM**

**///////////////////**

**void setup() { ///////// /// RF Serial.begin(9600); radio.begin(); radio.startListening(); radio.openWritingPipe(pipes[1]); radio.openReadingPipe(1,pipes[0]); /// FIN RF** 

```
}
void loop() {
    if (flag==true)
    {
     if (complementar_pwm == false)
      {
        pwm = 0;
       }
      else if (complementar_pwm == true)
      {
        pwm = 128;
       }
      flag = false;
    }
    OCR1B = pwm;// 4 -1 ; // 25% duty cycle. 
    string_vol= "000";
    lectura = analogRead(analogPin); // read the input pin
    delay(20);
    //vol = (lectura*5/1024.0)*10*divisor_tension; /// 
    vol = (lectura -511);//*5/1024.0)*10000; 
    if (vol < 0)
 {
    vol = 0; }
    corriente = vol*1000/132;
    string_vol = String(int(corriente)); 
    while (string_vol.length() < 3)
    {
     string_vol = String('0' + string_vol ); 
    } 
    currentMillis = millis();
    if ((currentMillis-previousMillis)>interval)
    {
     previousMillis = currentMillis;
      msg[0] = char(state);
     radio.stopListening(); // Dejamos d escuchar para poder hablar
       string_vol = String(String((char)state) + string_vol );
                                                               .ula.ve
```

```
 radio.write(string_vol.c_str() ,4);
```

```
 radio.startListening();
```

```
 delay(10);
```

```
 }
   if (radio.available())
    done = false;
   {
    while (!done)
    {
      done = radio.read(msg,sizeof(msg));
    }
   }
 switch(state) {
```
 **case ESPERA:**

```
 contador_I_max = 0;
 if (complementar_pwm == false)
 {
  pwm = 0;
 }
```

```
 else if (complementar_pwm == true)
```

```
 {
  pwm = 128;
 }
 if (msg[0] == 'i')ital.ula.ve
```

```
 {
   state = ENCENDIDO;
 }
 break;
```
**case ENCENDIDO:**

 **currentMillis = millis();**

```
 if ((currentMillis-PWM_previousMillis)>time_step)
 {
```

```
 //// control
```

```
 if (vol<corriente_maxima)
  {
```

```
 if (complementar_pwm == false)
 {
```
69

```
 PWM_previousMillis = currentMillis; 
      if (pwm < max_pwm)
       {
        pwm = pwm + incremento; 
       } 
      }
        else if (complementar_pwm == true)
       {
        PWM_previousMillis = currentMillis;
        if (pwm > min_pwm)
        {
         pwm = pwm - incremento; 
        } 
       } 
    }
   if (corriente>corriente_maxima)
    {
        contador_I_max ++;
      if (contador_I_max > ciclos_p_max)
 {
       state = ESPERA;
\qquad \qquad }
      if (complementar_pwm == false)
      {
       PWM_previousMillis = currentMillis;
       if (pwm < max_pwm)
       {
        pwm = pwm - incremento; 
       } 
      }
      else if (complementar_pwm == true)
       {
        PWM_previousMillis = currentMillis;
       if (pwm > min_pwm)
        {
         pwm = pwm + incremento; 
        } 
       } 
    }
                                         tal.ula.ve
```

```
 /////////////////
                       ///fin control
                       ////////////////
                      }
                      if (msg[0]=='r')
                      {
                        state = ESPERA;
                     }
                       else if (msg[0]=='d')
                      {
                        state = PAUSA;
                     }
                      break;
                      case PAUSA:
                      if (msg[0]=='r')
                     {
                        state = ESPERA;
                      }
                       else if (msg[0]=='c')

                      {
                        state = ENCENDIDO;
                      }
                      break;
                    }
                   }
WWW.
```
70